#### Автономная некоммерческая организация высшего образования «МОСКОВСКИЙ МЕЖДУНАРОДНЫЙ УНИВЕРСИТЕТ»

Рабочая программа дисциплины

**Диджитал-проектирование**

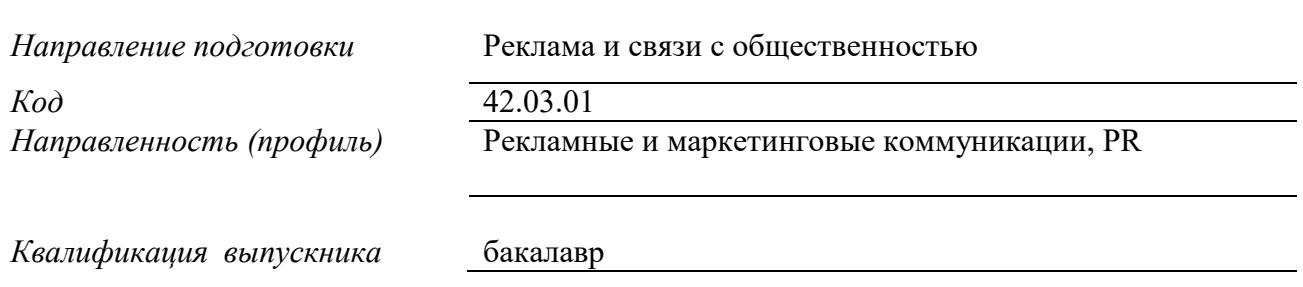

#### ДОКУМЕНТ ПОДПИСАН ЭЛЕКТРОННОЙ ПОДПИСЬЮ

Сертификат: 01EB91710023B0C5B64D74F7781AC11FE2 Владелец: МАНЮШИС АЛЬГИРДАС ЮОЗО Действителен: с 16.06.2023 до 16.09.2024

**Москва 2023 г.**

## *1. Перечень кодов компетенций, формируемых дисциплиной в процессе освоения образовательной программы*

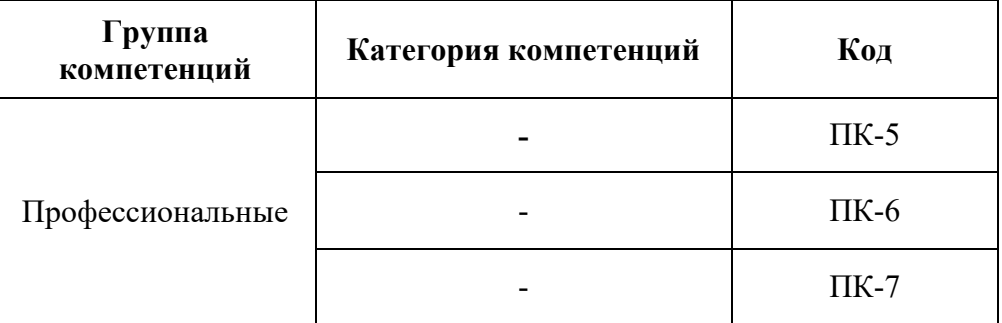

## *2. Компетенции и индикаторы их достижения*

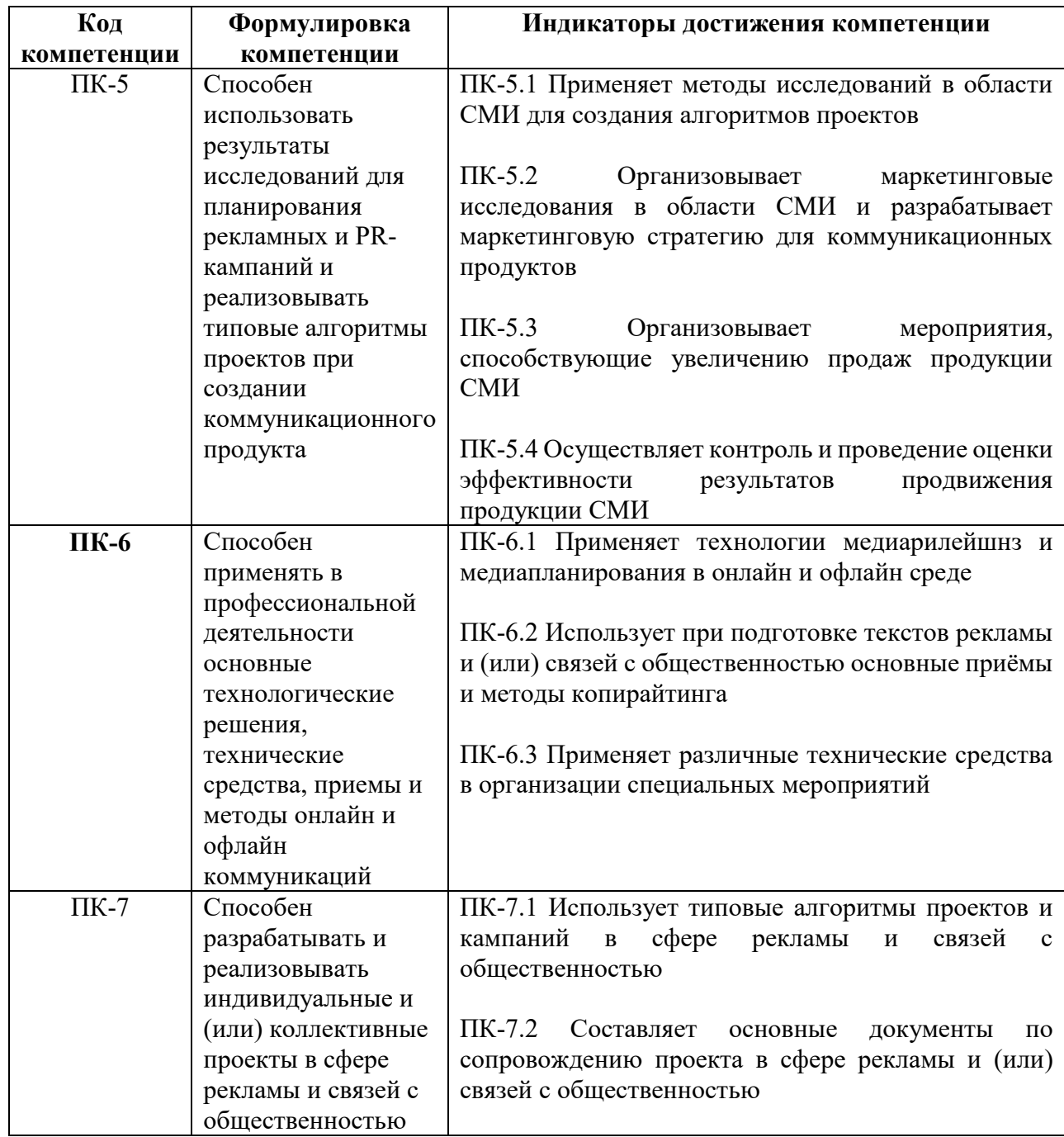

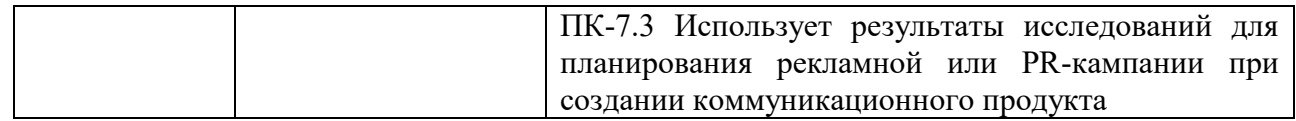

## *3. Описание планируемых результатов обучения по дисциплине*

#### 3.1. Описание планируемых результатов обучения по дисциплине

Планируемые результаты обучения по дисциплине представлены дескрипторами (знания, умения, навыки).

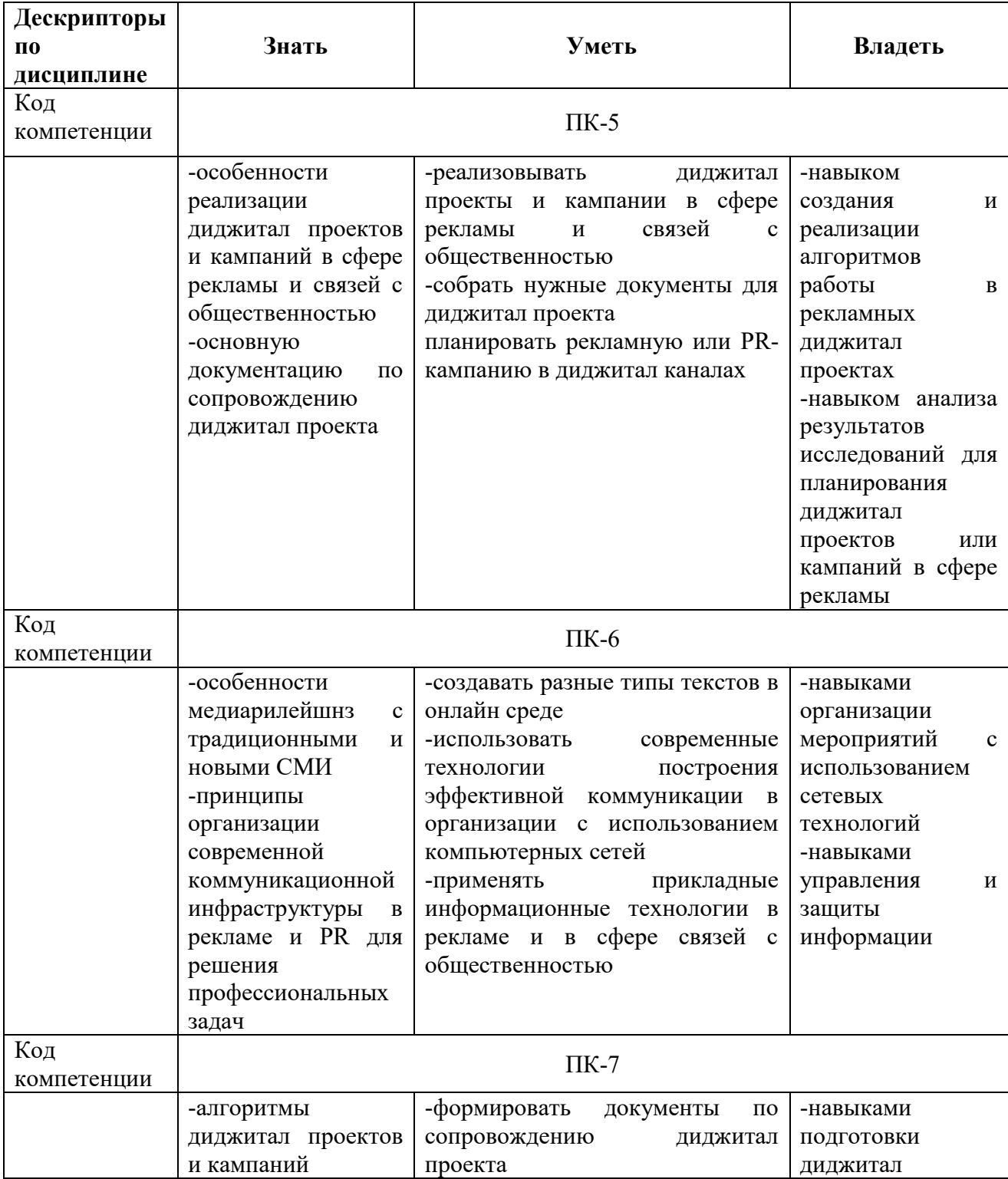

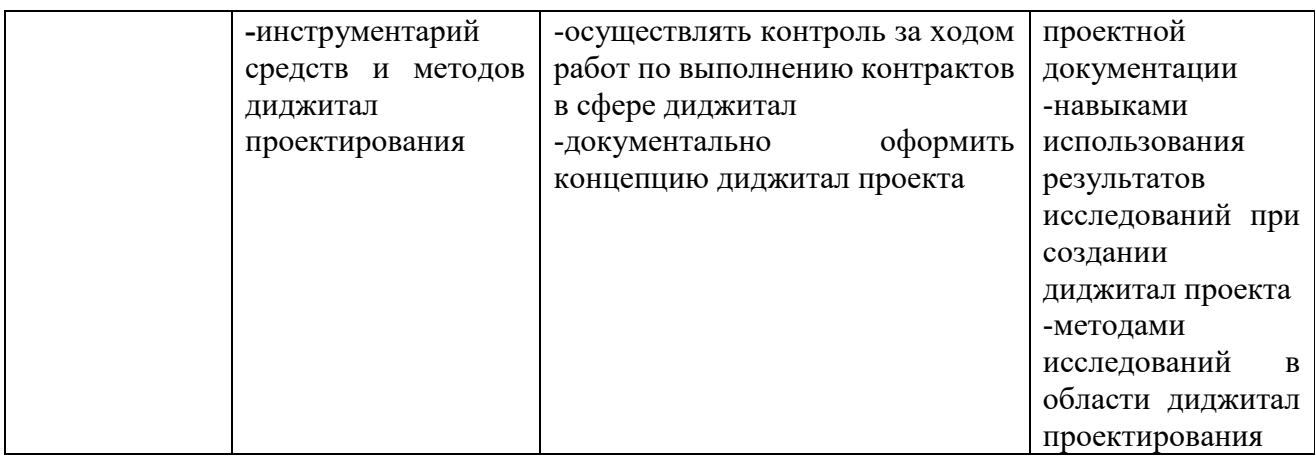

## *4.Место дисциплины (модуля) в структуре образовательной программы*

Дисциплина относится к части, формируемой участниками образовательных отношений учебного плана ОПОП. Дисциплина находится в логической и содержательнометодической взаимосвязи с такими дисциплинами, как: «Реклама и связи с общественностью в компьютерных сетях», «Социокультурное проектирование».

Изучение дисциплины позволит обучающимся реализовывать профессиональные компетенции в профессиональной деятельности.

В рамках освоения программы бакалавриата выпускники готовятся к решению задач профессиональной деятельности следующих типов: авторский, проектный, маркетинговый, организационный, технологический.

Профиль (направленность) программы установлена путем её ориентации на сферу профессиональной деятельности выпускников: Рекламные и маркетинговые коммуникации, PR

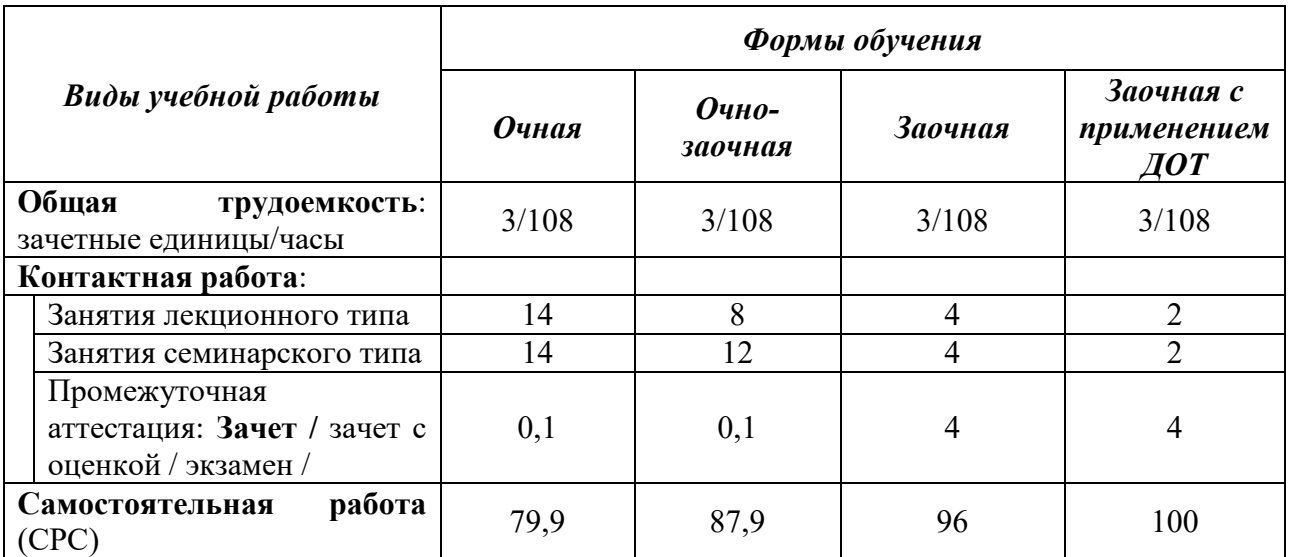

## *5. Объем дисциплины*

*6.Содержание дисциплины (модуля), структурированное по темам / разделам с указанием отведенного на них количества академических часов и видов учебных занятий*

6.1*.* Распределение часов по разделам/темам и видам работы

6.1.1. Очная форма обучения

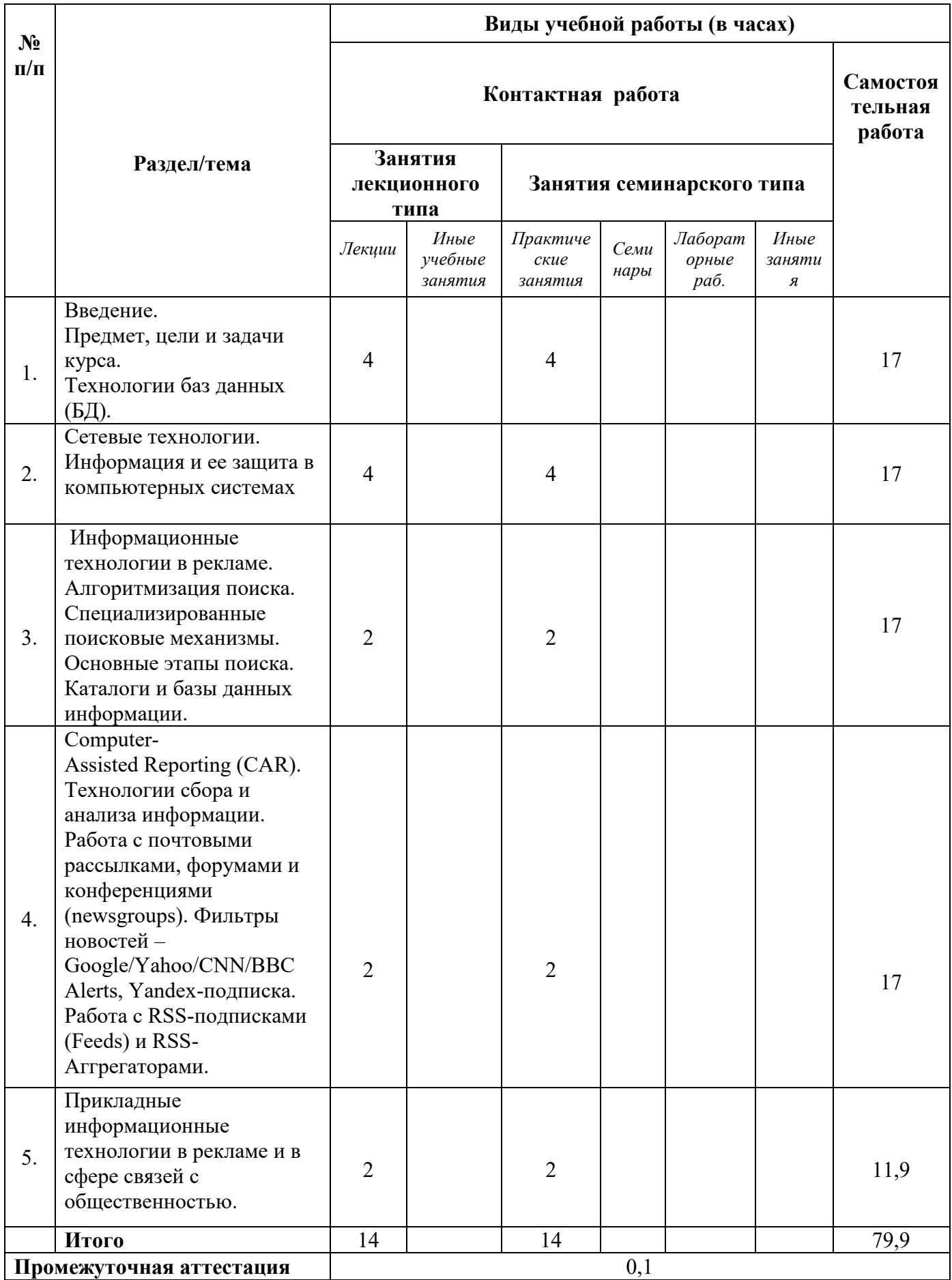

# 6.1.2. Очно-заочная форма обучения

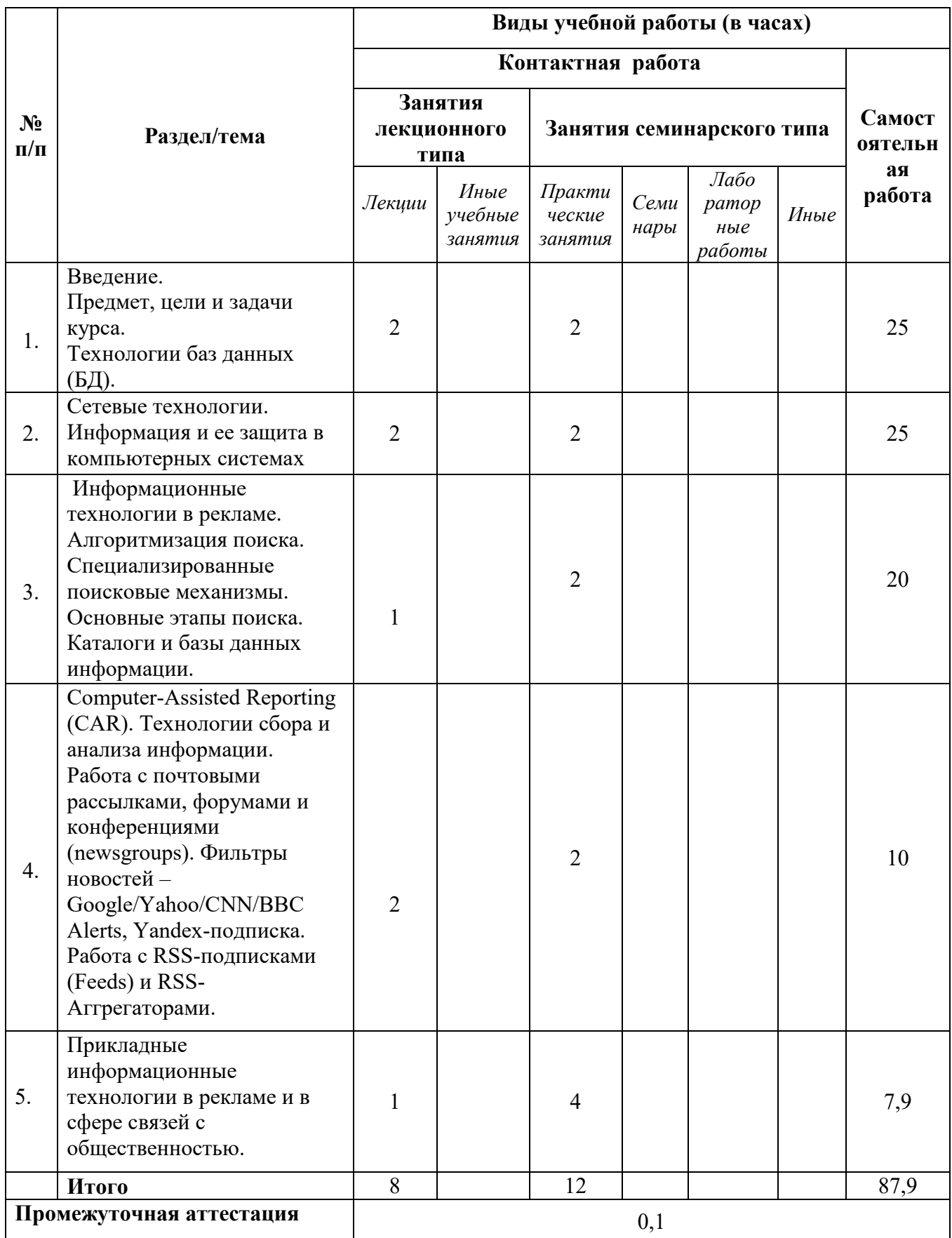

# 6.1.3. Заочная форма обучения

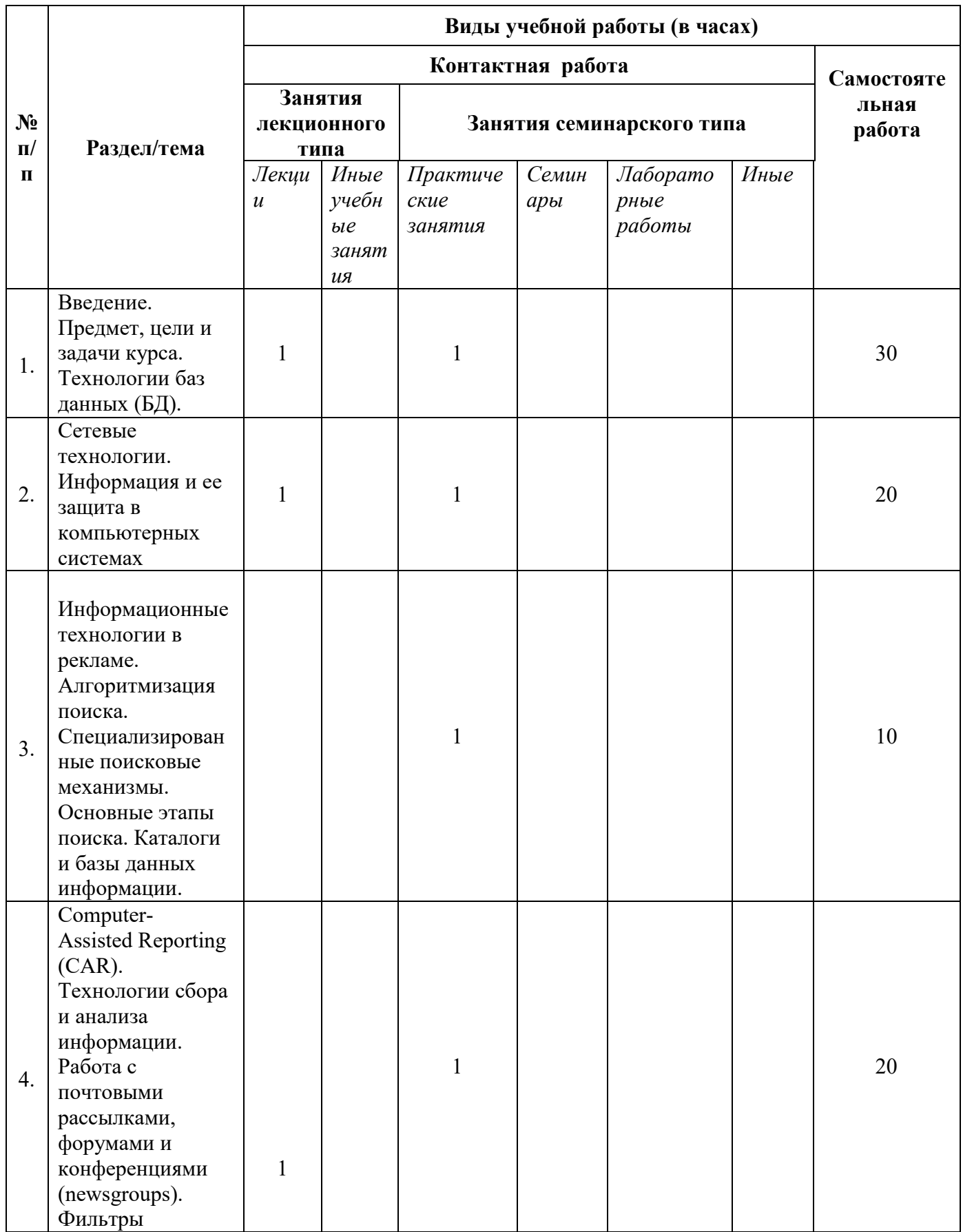

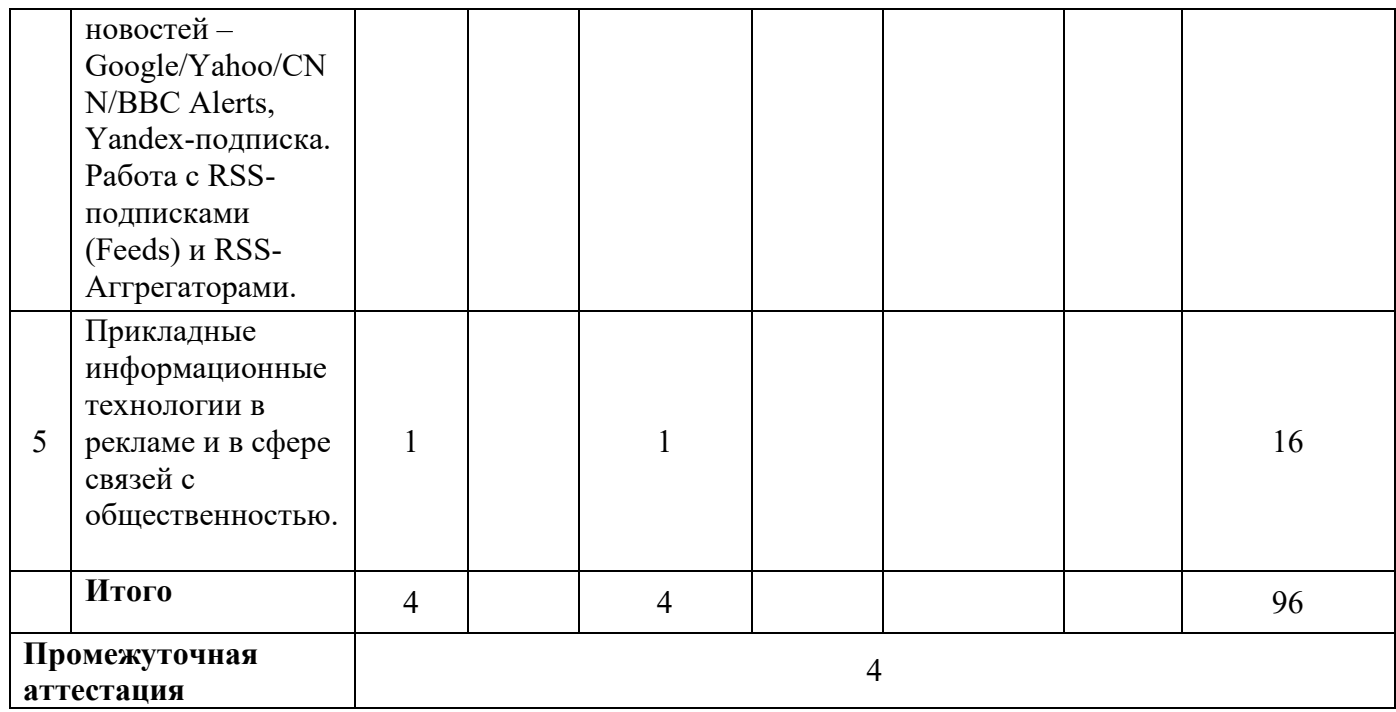

# 6.1.4. Заочная форма обучения с применением ДОТ

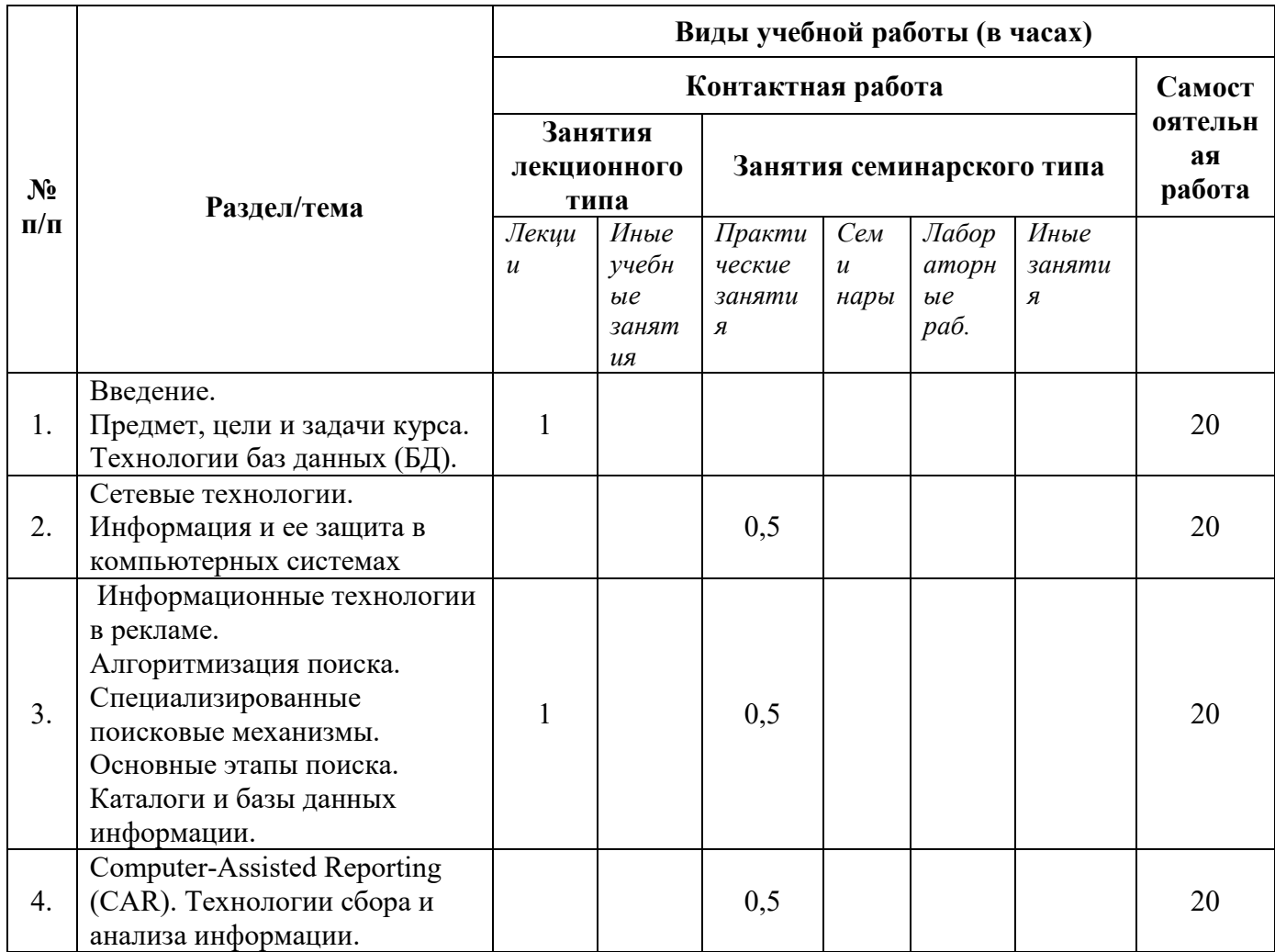

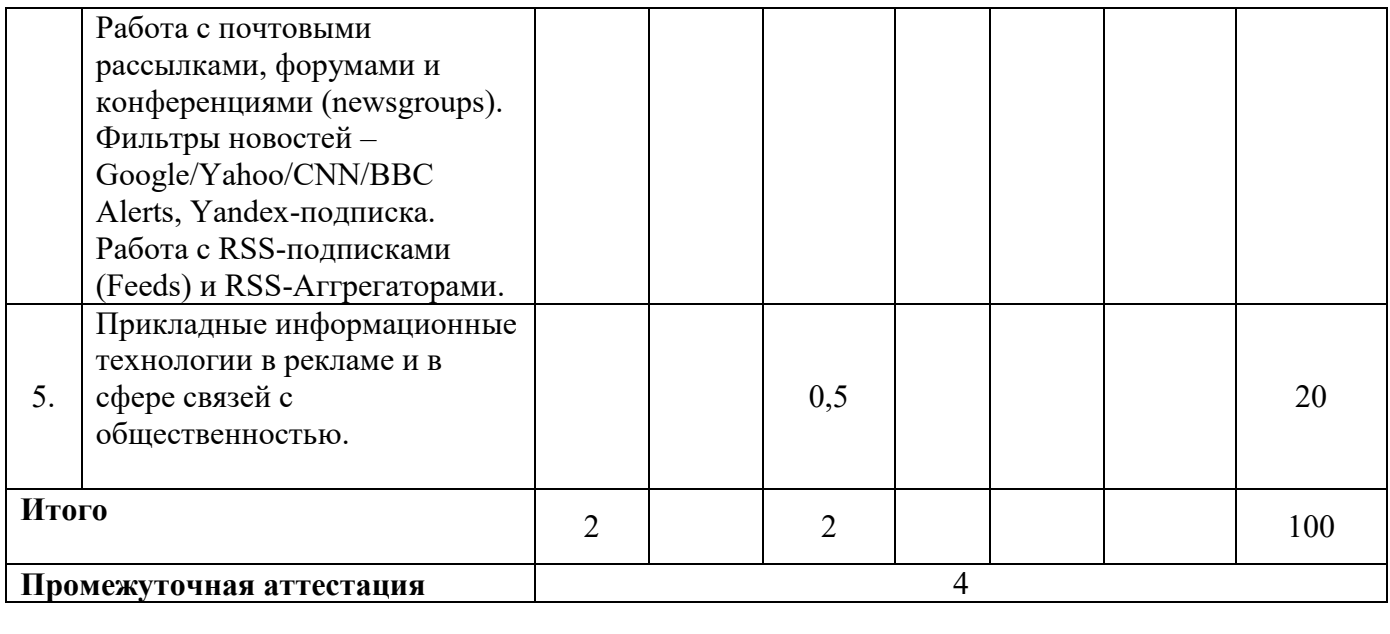

- 6.2. Программа дисциплины, структурированная по темам / разделам
- 6.2.1. Содержание лекционного курса

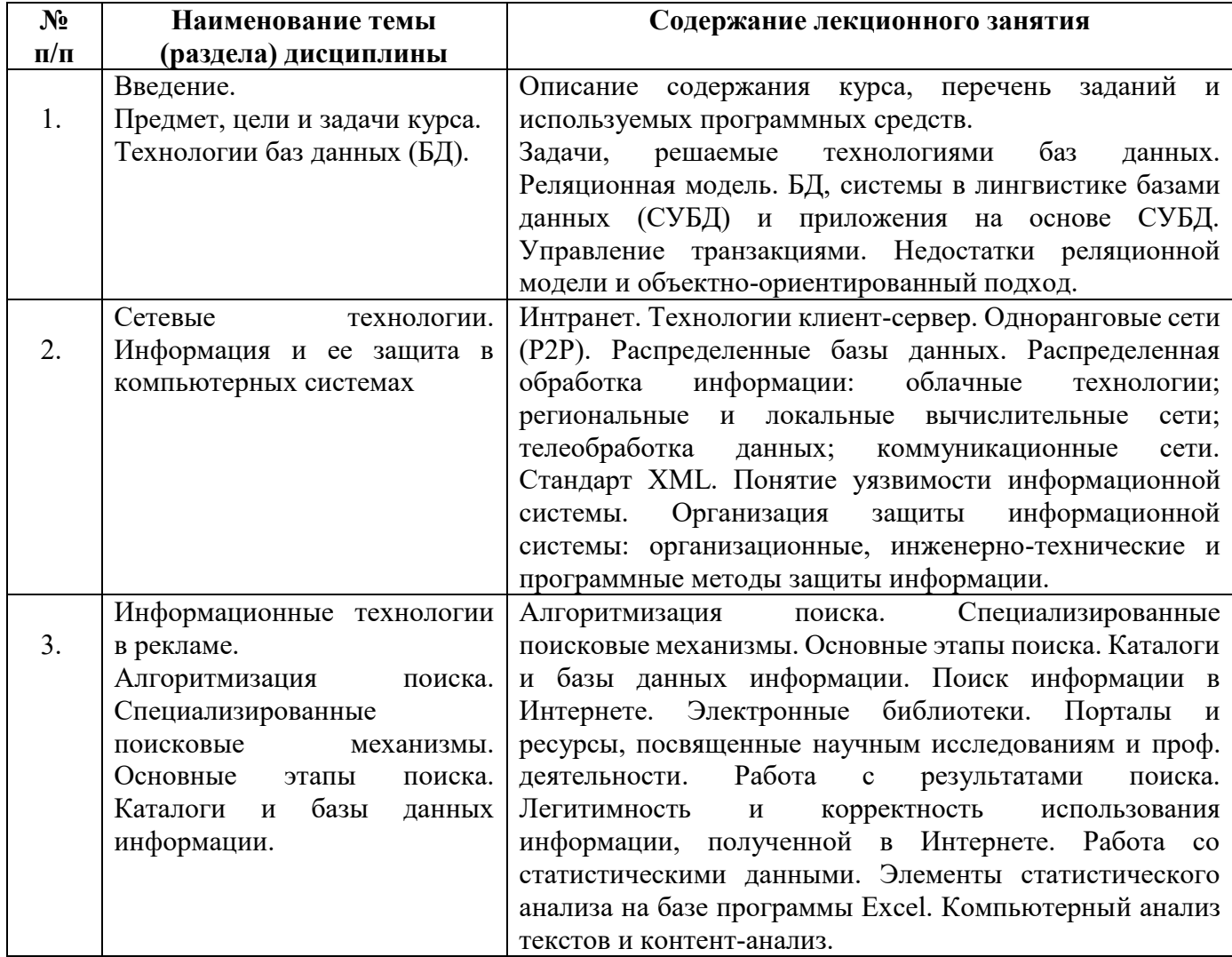

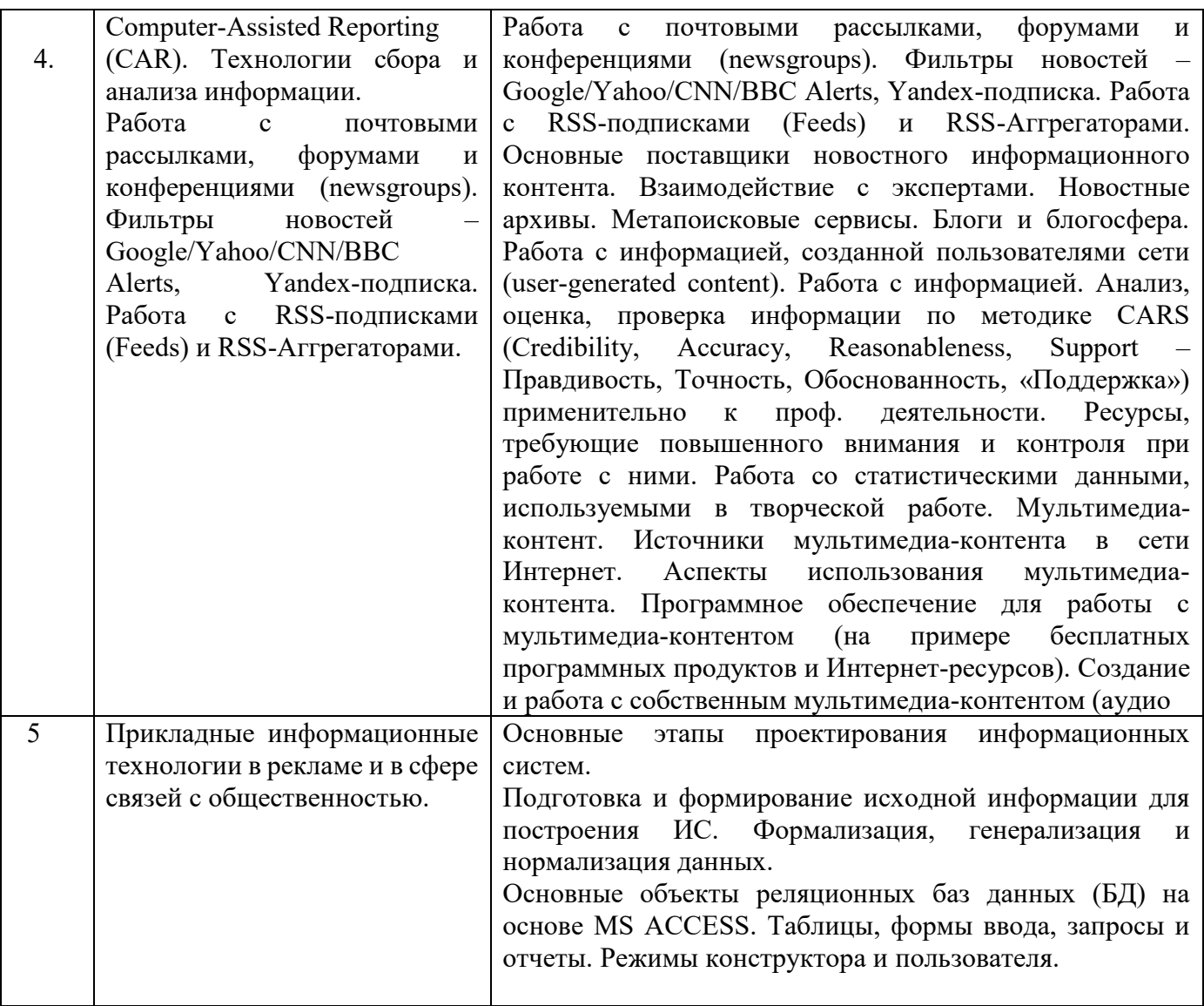

# 6.2.2. Содержание практических занятий

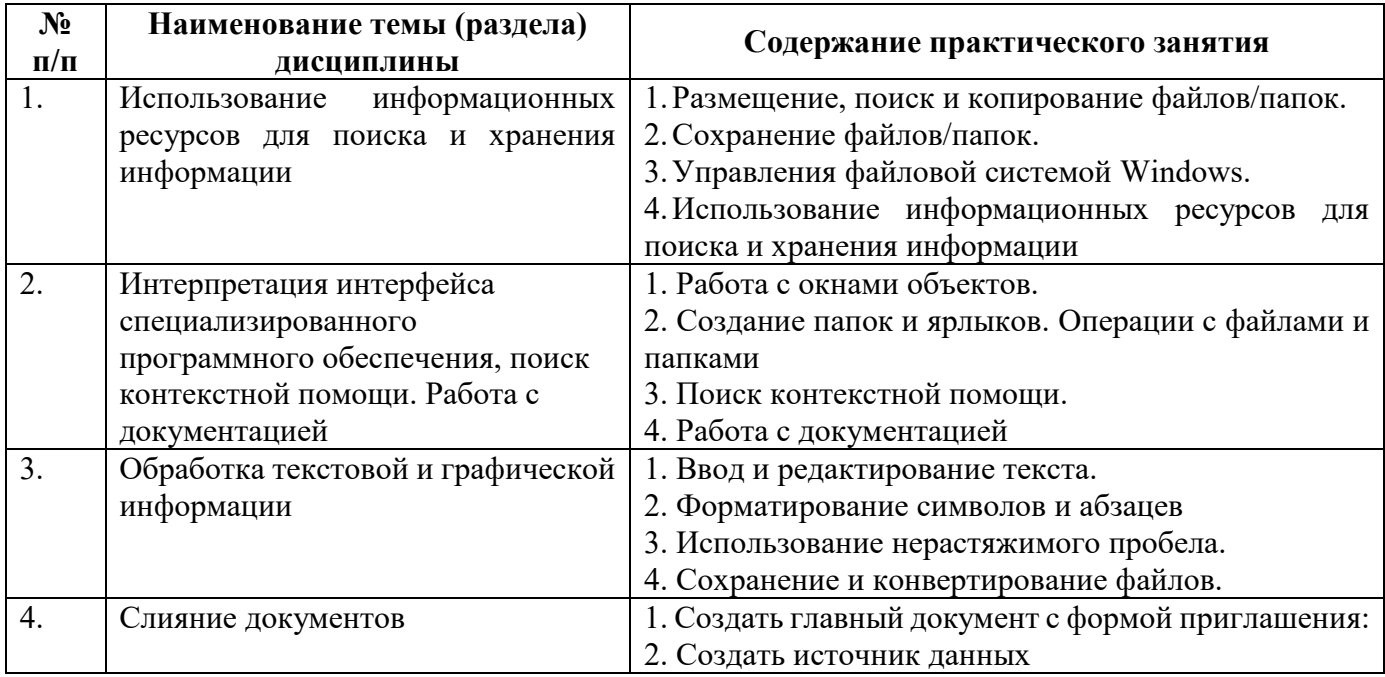

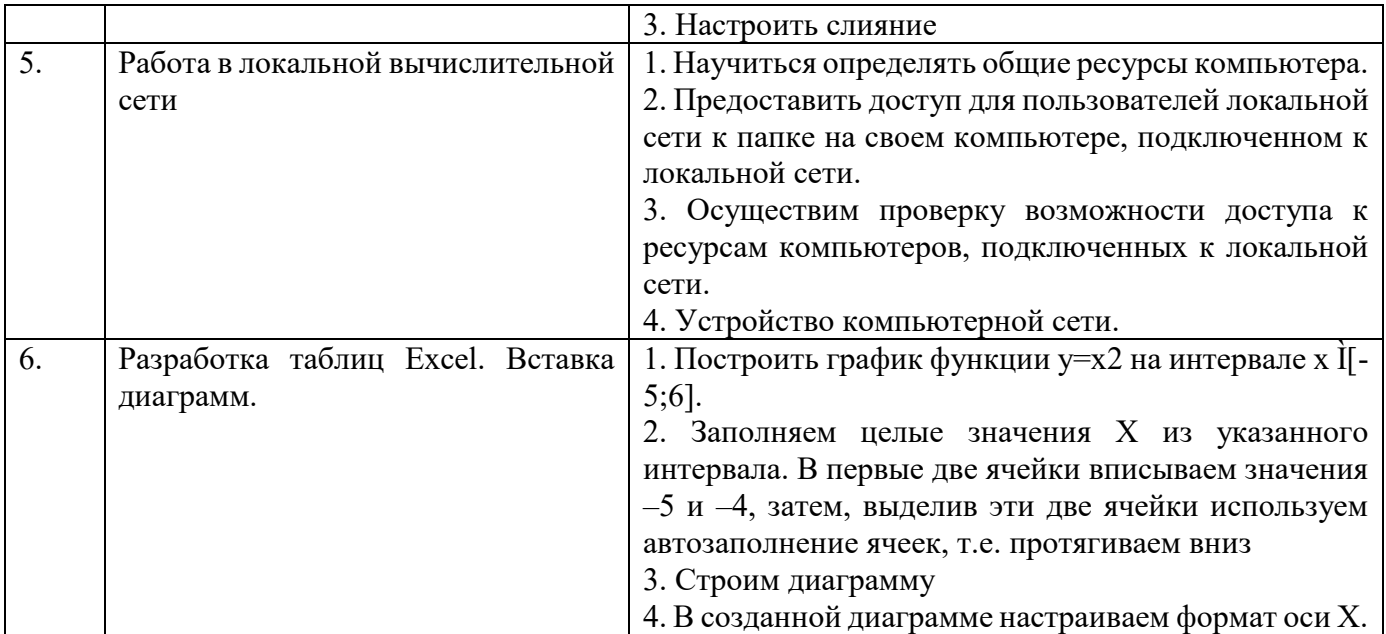

## 6.2.3. Содержание самостоятельной работы

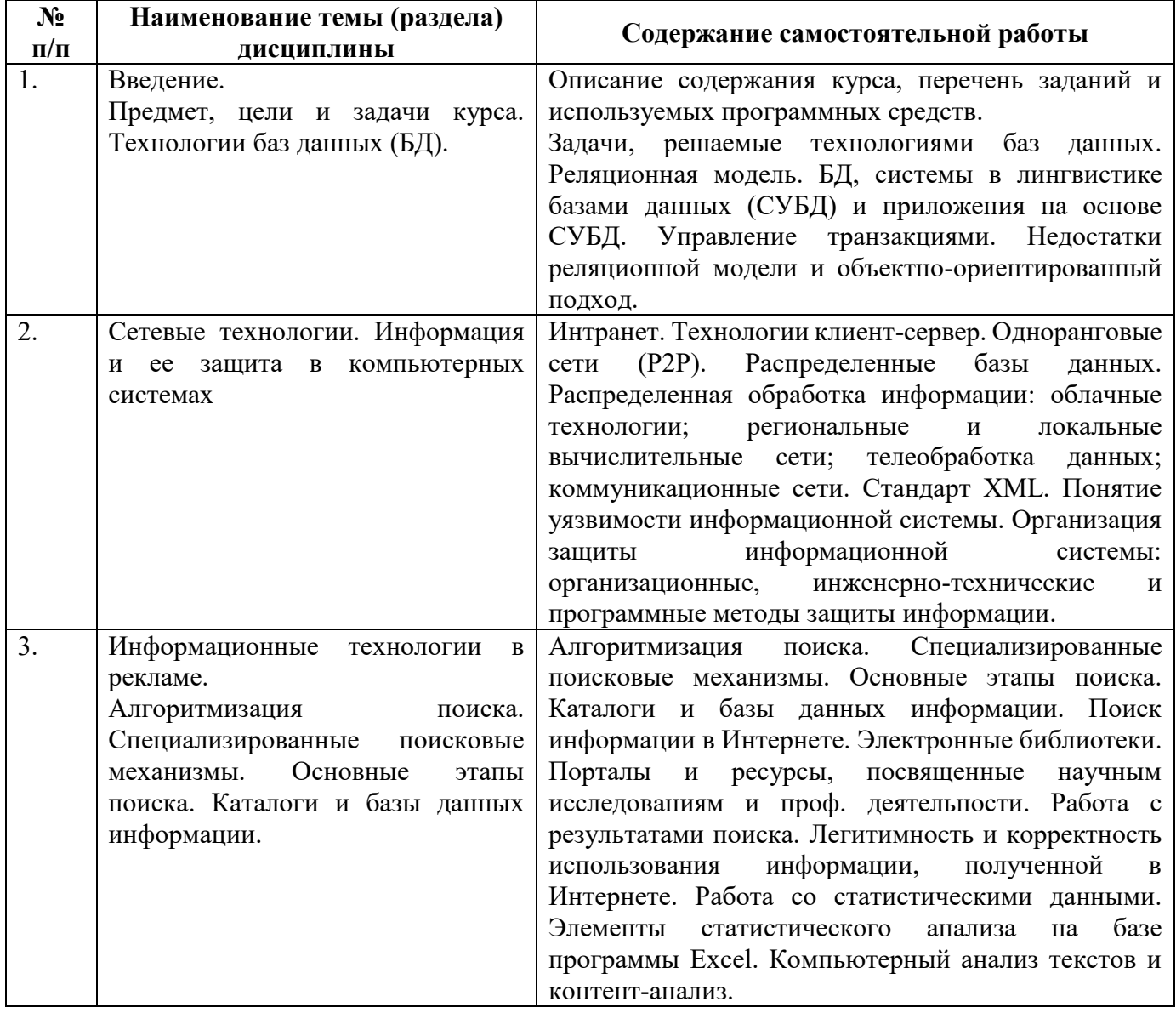

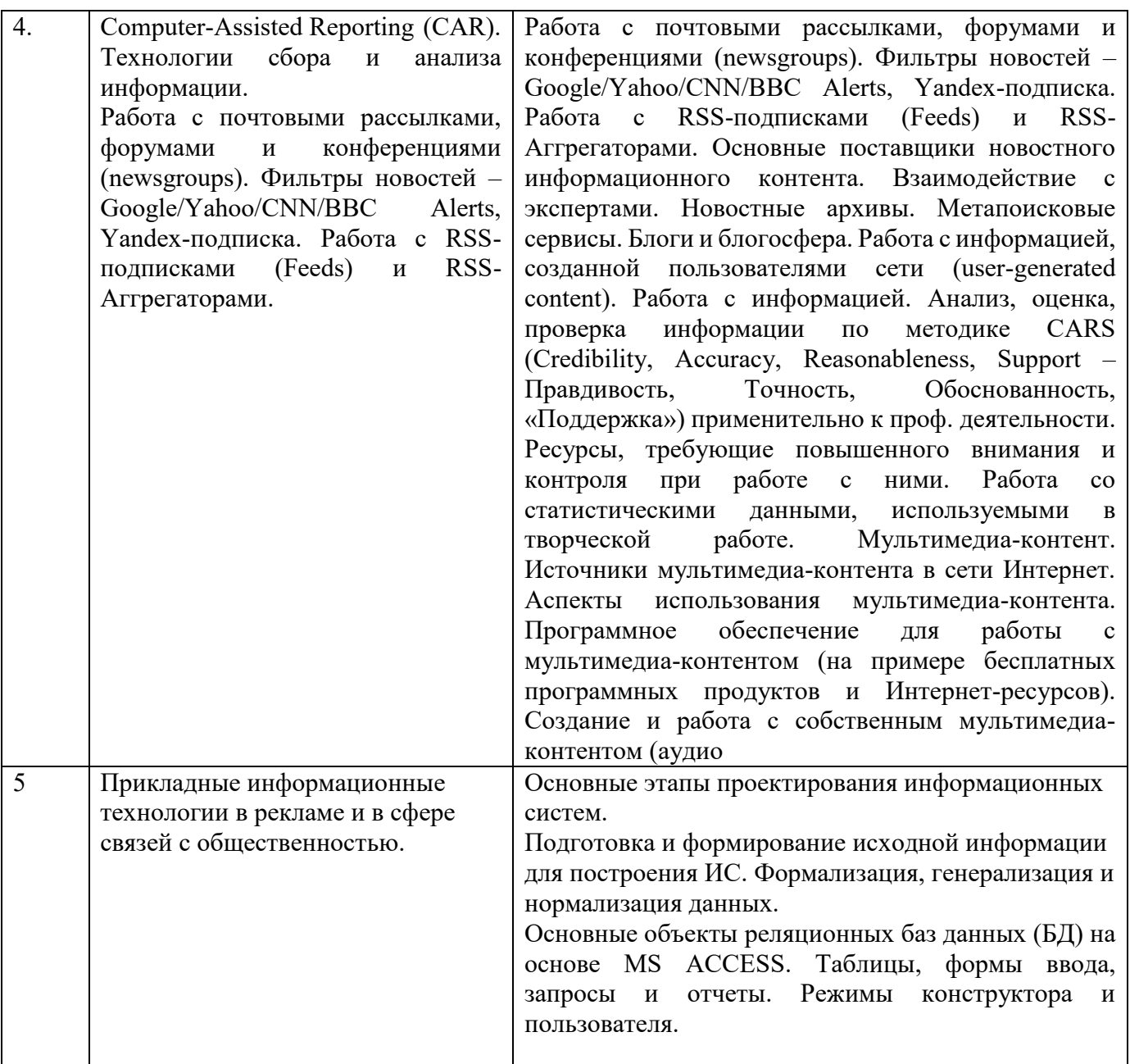

### *7.Фонд оценочных средств для проведения промежуточной аттестации обучающихся по дисциплине (модулю)*

Предусмотрены следующие виды контроля качества освоения конкретной дисциплины:

- текущий контроль успеваемости

- промежуточная аттестация обучающихся по дисциплине

Фонд оценочных средств для проведения промежуточной аттестации обучающихся по дисциплине оформлен в **ПРИЛОЖЕНИИ** к РАБОЧЕЙ ПРОГРАММЕ ДИСЦИПЛИНЫ

Текущий контроль успеваемости обеспечивает оценивание хода освоения дисциплины в процессе обучения.

7.1 Паспорт фонда оценочных средств для проведения текущей аттестации по дисциплине (модулю)

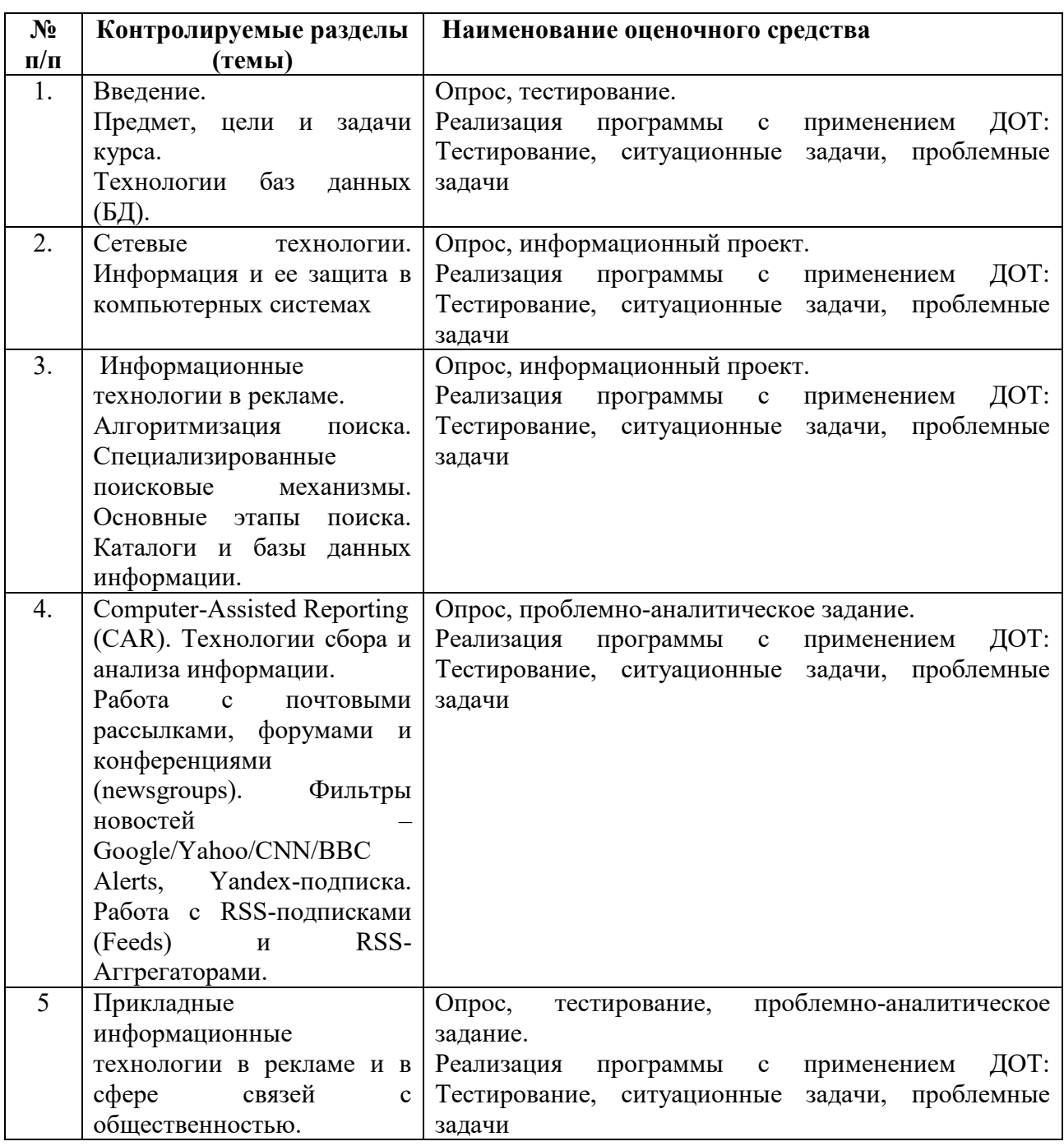

*7.2 Типовые контрольные задания или иные материалы, необходимые для оценки знаний, умений, навыков и (или) опыта деятельности в процессе текущего контроля* 

## **Типовые вопросы**

1. Использование программ статистической обработки для выделения целевых групп, поиска взаимозависимостей в данных, прогнозирования отклика на рекламные сообщения. 2. Web-сервер как информационная витрина, возможности проведения различных рекламных мероприятий.

- 3. Работа сетевых рекламных агентств. Набор оказываемых услуг, виды оплаты.
- 4. Юридические и этические аспекты бизнеса в Internet.
- 5. Web-сайт как "электронная витрина" компании.
- 6. Web-сайт как объект и субъект рекламы в Интернет.
- 7. Анализ эффективности рекламной деятельности в Интернет.
- 8. Англоязычные поисковые системы.

#### **Темы исследовательских, информационных, творческих проектов**

#### *Подготовка исследовательских проектов по темам:*

- 1. Сравнительный анализ современных информационных систем.
- 2. Робототехника в рекламе.
- 3. История развития Интернета
- 4. Блог как средство массовой информации.
- 5. Менеджмент веб-проектов.

#### *Информационный проект*

Подготовьте информационный проект (презентацию) по теме:

- 1. Типы Интернет-ресурсов: тенденции развития.
- 2. Встроенный поисковый язык браузеров.
- 3. «Раскрутка» сайта. SEO поисковая оптимизация.
- 4. Социальные сети как особый сегмент медиапространства.
- 5. Используемые системы администрирования, Их достоинства и недостатки.

#### *Творческое задание (с элементами эссе)*

Напишите эссе по теме:

- 1. Феномен интернет-лексики.
- 2. Феномен интернет-лексики.
- 3. История развития поисковых систем.
- 4. Проблема общественного прогресса в истории информатики.

#### **Типовые задания к занятиям**

Задания выполняются на компьютере в виде изображений, иллюстрирующих работоспособность заданного инструмента или приема обработки фотографии

- 1. Скорректируем тона при помощи уровней
- 2. Способы цветокоррекций фотографий
- 3. Исправление корректирующих слоев
- 4. Использование масок слоев
- 5. Использование обтравочной маски
- 6. Использование стилей слоя
- 7. Делаем черно-белое фото в Photoshop
- 8. Эффект сепии
- 9. Инструменты выделения
- 10. 3 способа убрать красные глаза
- 11. Инструмент Штамп
- 12. Инструмент Восстанавливающая кисть
- 13. Инструмент Заплатка
- 14. Инструменты Быстрое выделение и Волшебная палочка
- 15. Инструменты Кадрирование и Раскройка
- 16. Инструменты Пипетка
- 17. Инструменты Кисть и Карандаш
- 18. Инструмент Ластик
- 19. Инструменты Палец, Размытие, Резкость
- 20. Инструменты Осветление, Затемнение, Губка
- 21. Инструмент Горизонтальный текст
- 22. Инструменты рисования геометрических фигур
- 23. Винтажный эффект
- 24. Придание цветности изображению
- 25. Портретная ретушь
- 26. Отражение на воде

#### *Подготовка и проведение диспут-игры*

Диспут-игра по теме – взаимодействие информационных систем. Студенты делятся на две группы, каждая из которых защищает свой тезис:

1) Тезис 1 команды – интеграция двух информационных систем возможна только после проектирования и тестирования.

2) Тезис 2 команды - интеграцию двух информационных систем возможно осуществить, используя старые возможности каждой из ИС, минуя новые этапы проектирования и тестирования. Каждая команда старается максимально полно аргументировать свою точку зрения, опровергая утверждения и доводы другой команды.

#### **Типовые тесты**

1. **Создание таблиц в текстовом процессоре MS Word возможно в режиме:**

**□ обычном** 

**□ разметки**

□ структуры

**□ Web-документа**

□ схемы документа

2. **Создание реквизитных элементов оформления печатных страниц в текстовом процессоре MS Word возможно в режиме:**

□ обычном

**□ разметки**

□ структуры

□ Web-документа

**□ схемы документа**

3. **К базовым приемам работы с текстами в текстовом процессоре MS Word относятся:**

**□ создание, сохранение и печать документа**

□ отправка документа по электронной почте

**□ ввод и редактирование текста**

**□ рецензирование текста**

**□ форматирование текста**

4. **. К специальным средствам ввода текста в текстовом процессоре MS Word относятся:**

**□ средства отмены и возврата действий** 

**□ расширенный буфер обмена** 

**□ автотекст**

□ автосуммирование

**□ автозамена**

5. **К специальным средствам редактирования текста в текстовом процессоре MS Word относятся:**

**□ режим вставки символов** 

**□ режим замены символов**

□ рецензирование

**□ тезаурус** 

**□ автоматизация проверки правописания**

6. **В документ MS Word можно вставить:**

**□ формулы**

□ программы

**□ таблицы** 

**□ диаграммы** 

**□ рисунки**

7. **Новый макрос можно создать следующими способами:**

**□ автоматически записать последовательность действий** 

**□ вручную написать соответствующую программу на языке VBA**

□ импортировать из другого файла существующий макрос

**□ импортировать из другого файла существующий макрос и изменить его** 

**□ изменить в уже созданный макрос и сохранить под другим именем**

8. **Ссылки на ячейки в таблицах MS Word включают:**

**□ латинские буквы**

□ русские буквы

**□ арабские цифры**

□ римские цифры

□ греческие символы

9. **Для вычисления в таблицах MS Word используются формулы, содержащие:** □ математические функции

**□ константы** 

**□ встроенные функции** 

**□ знаки математических операций**

□ ссылки на блоки текста

10. **При слиянии используются следующие документы:**

□ итоговый документ

**□ основной документ**

□ получатель данных

**□ источник данных**

□ исходный документ

11. **Источником данных при слиянии может быть:**

**□ документ MS Word** 

**□ документ MS Excel**

□ документ MS WordPad

**□ документ MS Access**

□ документ MS Graph

12. **Ссылки на ячейки в табличном процессоре MS Excel могут быть:**

**□ относительными**

□ процентными

**□ абсолютными** 

**□ смешанными**

□ индивидуальными

13. **Ячейка таблицы MS Excel может содержать:**

□ рисунок

**□ текст** 

**□ число** 

**□ формулу** 

**□ дату и время**

14. **Режимы работы табличного процессора MS Excel:**

**□ готовности** 

**□ ввода данных** 

**□ командный**

□ обычный

**□ редактирования**

#### 15. **Ограничение доступа к электронным таблицам может выполняться на уровне:**

#### **□ рабочих книг**

□ группы документов

□ формул

**□ рабочих листов** 

**□ отдельных ячеек**

#### 16. **Пункт меню Данные табличного процессора MS Excel позволяет:**

□ проводить защиту данных

□ создавать макросы

#### **□ проводить сортировку данных**

#### **□ проводить фильтрацию данных**

□ проверять орфографию

17. **Для запуска макроса можно применять:**

#### **□ комбинацию клавиш клавиатуры**

□ комбинацию клавиш клавиатуры и экранных кнопок

**□ созданные экранные кнопки** 

**□ созданные кнопки панели инструментов**

□ текстовую команду

18. **При форматировании диаграммы в табличном процессоре MS Excel можно изменить:**

**□ тип диаграммы** 

**□ исходные данные** 

**□ формат легенды** 

**□ расположение диаграммы** 

**□ формат области построения**

19. **В плане счетов для некоторого счета установлено ведение аналитического учета в разрезе двух видов субконто – «Материалы» и «Склады». Тогда в программе 1С бухгалтерские итоги по данному счету могут быть получены:**

**□ отдельно по материалам** 

**□ отдельно по складам**

□ по складам в разрезе материалов и складов

**□ по материалам в разрезе складов** 

**□ по складам в разрезе материалов**

20. **В шаблоне типовой операции для некоторого реквизита проводки в параметре «Копирование» установлено наименование этого же реквизита. Данный режим в программе 1С предоставляет пользователю возможность:**

**□ принудительно копировать значения указанного реквизита из этой же проводки**

□ принудительно копировать значения указанного реквизита из последующих проводок

**□ принудительно копировать значения указанного реквизита предшествующих проводок**

□ принудительно копировать значения указанного реквизита из журнала операций

□ принудительно копировать значения указанного реквизита журнала проводок

21. **Данный способов подключения к Интернет обеспечивает наибольшие возможности для доступа к информационным ресурсам:**

**□ постоянное соединение по оптоволоконному каналу**

□ удаленный доступ по коммутируемому телефонному каналу

□ постоянное соединение по выделенному телефонному каналу

□ терминальное соединение по коммутируемому телефонному каналу

### 22. **Модем, передающий информацию со скоростью 28 800 бит/с, может передать две страницы текста (3 600 байт) в течение…**

 $\Box$  1 минуты

 $\Box$  1 часа

**□ 1 секунды**

□ 1 дня

#### 23. **Электронная почта (e-mail) позволяет передавать…**

□ только сообщения

□ только файлы

#### **□ сообщения и приложенные файлы**

□ видеоизображения

## 24. **Базовым стеком протоколов в Internet является:**

- $\Box$  HTTP
- $\Box$  HTML

 $\neg$  TCP

**□ TCP/IP**

## 25. **Компьютер, подключенный к Internet, обязательно имеет:**

**□ IP-адрес**

□ Web-сервер

□ домашнюю web-страницу

□ доменное имя

## 26. **Гиперссылки на web — странице могут обеспечить переход:**

□ только в пределах данной web – страницы

□ только на web — страницы данного сервера

□ на любую web — страницу данного региона

## **□ на любую web — страницу любого сервера Интернет**

## 27. **Задан адрес электронной почты в сети Internet: user\_name@int.glasnet.ru. «Имя»**

## **владельца электронного адреса:**

□ int.glasnet.ru

**□ user\_name**

□ glasnet.ru

 $\Box$  ru

#### 28. **Браузеры являются:**

□ серверами Интернет

□ антивирусными программами

□ трансляторами языка программирования

#### **□ средством просмотра web-страниц**

## 29. **Web-страницы имеют расширение:**

 $\neg$  \*.txt

**□ \*.htm**

□ \*.doc

□ \*.exe

## 30. **Mодем — это устройство, предназначенное для:**

□ вывода информации на печать

□ хранения информации

□ обработки информации в данный момент времени

## **□ передачи информации по каналам связи**

## 31. **В качестве гипертекстовых ссылок можно использовать:**

□ только слово

□ только картинку

□ любое слово или любую картинку

**□ слово, группу слов или картинку**

32. **Web-страница — это …**

## **□ документ специального формата, опубликованный в Internet**

□ документ, в котором хранится вся информация по сети

□ документ, в котором хранится информация пользователя

#### □ сводка меню программных продуктов

#### Ключи к тестовым заланиям:

Выделение текста в тестах является ключом.

#### Типовые вопросы к контрольным работам

- 1. Информационные технологии и их роль в современном обществе.
- 2. Информация и ее виды.
- 3. Экспертные и справочные правовые системы.

4. Автоматизированные аналитико-статистические информационные системы, системы учета и управления.

5. Технология разработки электронных унифицированных документов (форм бланков, таблиц, шаблонов, писем рассылки),.

- 6. Защита электронных документов и их отдельных фрагментов.
- 7. Создание гипертекстовых документов.
- 8. Приемы эффективной разработки документов сложной структуры.
- 9. Технология разработки таблиц.
- 10. Инструментальные средства форматирования таблиц. Адресация.
- 11. Организация вычислений, применение встроенных функций.
- 12. Приемы работы с большими таблицами.

13. Средства анализа табличных данных. Консолидация. Использование автофильтра и расширенного фильтра.

14. Подбор параметра. Поиск решения. Таблицы подстановки. Промежуточные итоги. Сволные таблицы.

#### Реализация программы с применением ДОТ:

#### Типовые проблемные задачи

1. Перечислите принципы юзабилити, которые необходимо соблюдать при разработке вебсайта компании.

- 2. Охарактеризуйте принцип работы поисковых систем.
- 3. Назовите типы целевых запросов.
- 4. Какие метрики используются веб-аналитиками?
- 5. Какие задачи решаются сервисами веб-мастеров?
- 6. Какие особенности веб-сайта могут затруднить его индексацию поисковой системой?

#### Типовые ситуационные задачи

#### Залача 1.

При построении посадочной страницы веб-сайта применима модель AIDA, которая может быть расширена до модели AIDA-S (Attention, Interest, Desire, Action - Satisfaction). Это маркетинговая модель, описывающая процесс принятия потребителем решения о покупке продукта или сервиса. Проанализируйте целевую веб-страницу любой коммерческой компании, определив, каким образом на ней реализована модель AIDA-S. Прикрепите к ответу скриншот посадочных страниц.

#### Залача 2.

Маркетинговый подход к разработке веб-сайта предполагает создание посадочной страницы с высокой базовой компрессией. С этой целью на базе фокус-группы исследуются боли и

страхи целевой аудитории. При проектировании посадочной страницы они должны учитываться. На примере landing page известной вам компании покажите, в какой мере учтены в ее содержании и структуре риски целевой аудитории. Сформулируйте свои рекомендации по повышению базовой компрессии данной landing page.

## **Задача 3.**

Интернет-магазин цифровой техники имеет за год оборот 9 740 000 рублей при количестве продаж 442 штуки в год. Маржа составляет 24 %, а 442 продажи произошли с 507 оформленных на сайте заявок. При этом только половина клиентов обращается в компанию за повторными покупками.

Рассчитайте

1) LTV - прибыль компании, полученную от одного клиента за все время сотрудничества с ним;

2) конверсию из лидов в продажи.

## **Задача 4.**

Используемое в веб-аналитике и диджитал-проектировании понятие «юзабилити» подразумевает простое и удобное использование веб-ресурса посетителями. Я. Нильсеном были выведены десять эвристических правил, которые являются общепризнанными и наиболее часто используемыми при проектировании интерфейса любого ресурса. Выполнение этих базовых рекомендаций способствует повышению конверсии при должном использовании, а пренебрежение ими приводит к низкому значению данного показателя. Сравните сайты двух компаний, занимающихся продажей бытовой техники. Какой из сайтов в большей мере отвечает следующим принципам юзабилити:

- 1) система должна информировать пользователя о том, что происходит;
- 2) система должна говорить с пользователем на его языке;
- 3) система должна иметь функции отмены и повтора;
- 4) единообразие и стандарты;
- 5) профилактика ошибок пользователей?

Ответ аргументируйте конкретными примерами.

## **Типовые тесты**

1. Отличие интернет-маркетинга от традиционного заключается в наличии следующих свойств:

+) персонализация и интерактивность;

б) креативность и интерактивность;

в) территориальная сегментация и персонализация;

г) невозможность оценки эффективности рекламы и высокий таргетинг.

2. Выход компании в интернет-пространство сопровождается

- а) увеличением транзакционных, трансформационных и рекламных издержек;
- +) изменениями в режиме работы сотрудников;

в) автоматическим ростом лояльности со стороны потребителей;

г) ростом стабильности бизнес-процессов.

3. Верным является утверждение:

1) Для интернет-маркетинга поддержание долгосрочных отношений с потребителями экономически более выгодно, чем привлечение новых потребителей.

2) Интернет-маркетинг не предполагает изучения целевой аудитории.

+) верно только первое;

- б) верно только второе;
- в) верны оба высказывания;

г) неверны оба высказывания.

4. Показ рекламных объявлений пользователям, заинтересованным в них в данный момент – это...

а) поисковая оптимизация;

+) контекстная реклама;

в) медийная реклама;

г) контент-реклама.

5. Основной задачей веб-аналитики является

а) поддержка бренда через сеть Интернет;

б) продвижение сайта;

+) оценка эффективности работы сайта на основе его посещаемости;

г) сбор статистики посещения сайта.

6. Показатель эффективности сайта, имеющий абсолютную состоятельность:

а) количество просмотров страницы;

б) повторные посещения сайта;

+) карта кликов;

г) популярные страницы ухода.

7. Показатель эффективности сайта, имеющий относительную состоятельность:

а) опросы пользователей;

б) карта кликов;

в) источники трафика;

+) разрешение экрана пользователей.

8. К методам анализа данных о посещаемости сайта НЕ относится:

а) анализ карты кликов;

б) сегментация трафика;

в) анализ поисковых запросов, по которым пользователи перешли на сайт;

+) анализ количества просмотров страницы.

9. Конверсией в веб-аналитике именуется

а) действие посетителя, в котором заинтересован владелец сайта: просмотр конкретной страницы, нажатие на определенный элемент и т.п.

б) последовательность действий одного посетителя на сайте;

+) отношение количества визитов посетителя, в течение которых была достигнута цель посещения страницы, к общему количеству визитов;

г) некоторое интерактивное действие, отслеживание которого настроено на сайте.

10. Коллтрекинг – инструмент веб-аналитики, НЕ предназначенный для

а) учета звонка и сопоставления его с конкретным посетителем сайта;

б) идентификации источника трафика;

+) анализа количества отправленных с сайта заявок;

г) оценки конверсии ключевых фраз.

## **7.3 Методические материалы, определяющие процедуры оценивания знаний, умений, навыков и (или) опыта деятельности**

Все задания, используемые для текущего контроля формирования компетенций условно можно разделить на две группы:

1. задания, которые в силу своих особенностей могут быть реализованы только в процессе обучения на занятиях (например, дискуссия, круглый стол, диспут, миниконференция);

2. задания, которые дополняют теоретические вопросы (практические задания, проблемно-аналитические задания, тест).

Выполнение всех заданий является необходимым для формирования и контроля знаний, умений и навыков. Поэтому, в случае невыполнения заданий в процессе обучения, их необходимо «отработать» до зачета (экзамена). Вид заданий, которые необходимо выполнить для ликвидации «задолженности» определяется в индивидуальном порядке, с учетом причин невыполнения.

#### **1. Требование к теоретическому устному ответу**

Оценка знаний предполагает дифференцированный подход к студенту, учет его индивидуальных способностей, степень усвоения и систематизации основных понятий и категорий по дисциплине. Кроме того, оценивается не только глубина знаний поставленных вопросов, но и умение использовать в ответе практический материал. Оценивается культура речи, владение навыками ораторского искусства.

*Критерии оценивания:* последовательность, полнота, логичность изложения, анализ различных точек зрения, самостоятельное обобщение материала, использование профессиональных терминов, культура речи, навыки ораторского искусства. Изложение материала без фактических ошибок.

Оценка *«отличн*о» ставится в случае, когда материал излагается исчерпывающе, последовательно, грамотно и логически стройно, при этом раскрываются не только основные понятия, но и анализируются точки зрения различных авторов. Обучающийся не затрудняется с ответом, соблюдает культуру речи.

Оценка *«хорошо»* ставится, если обучающийся твердо знает материал, грамотно и по существу излагает его, знает практическую базу, но при ответе на вопрос допускает несущественные погрешности.

Оценка *«удовлетворительно»* ставится, если обучающийся освоил только основной материал, но не знает отдельных деталей, допускает неточности, недостаточно правильные формулировки, нарушает последовательность в изложении материала, затрудняется с ответами, показывает отсутствие должной связи между анализом, аргументацией и выводами. Оценка *«неудовлетворительно»* ставится, если обучающийся не отвечает на поставленные вопросы.

#### **2. Творческие задания**

*Эссе* – это небольшая по объему письменная работа, сочетающая свободные, субъективные рассуждения по определенной теме с элементами научного анализа. Текст должен быть легко читаем, но необходимо избегать нарочито разговорного стиля, сленга, шаблонных фраз. Объем эссе составляет примерно 2 – 2,5 стр. 12 шрифтом с одинарным интервалом (без учета титульного листа).

*Критерии оценивания* - оценка учитывает соблюдение жанровой специфики эссе, наличие логической структуры построения текста, наличие авторской позиции, ее научность и связь с современным пониманием вопроса, адекватность аргументов, стиль изложения, оформление работы. Следует помнить, что прямое заимствование (без оформления цитат) текста из Интернета или электронной библиотеки недопустимо.

Оценка *«отличн*о» ставится в случае, когда определяется: наличие логической структуры построения текста (вступление с постановкой проблемы; основная часть, разделенная по основным идеям; заключение с выводами, полученными в результате рассуждения); наличие четко определенной личной позиции по теме эссе; адекватность аргументов при обосновании личной позиции, стиль изложения.

Оценка *«хорошо»* ставится, когда в целом определяется: наличие логической структуры построения текста (вступление с постановкой проблемы; основная часть, разделенная по основным идеям; заключение с выводами, полученными в результате рассуждения); но не прослеживается наличие четко определенной личной позиции по теме эссе; не достаточно аргументов при обосновании личной позиции.

Оценка *«удовлетворительно»* ставится, когда в целом определяется: наличие логической структуры построения текста (вступление с постановкой проблемы; основная часть, разделенная по основным идеям; заключение). Но не прослеживаются четкие выводы, нарушается стиль изложения.

Оценка *«неудовлетворительно»* ставится, если не выполнены никакие требования.

#### **3. Требование к решению ситуационной, проблемной задачи (кейс-измерители)**

Студент должен уметь выделить основные положения из текста задачи, которые требуют анализа и служат условиями решения. Исходя из поставленного вопроса в задаче, попытаться максимально точно определить проблему и соответственно решить ее.

Задачи должны решаться студентами письменно. При решении задач также важно правильно сформулировать и записать вопросы, начиная с более общих и, кончая частными.

*Критерии оценивания* – оценка учитывает методы и средства, использованные при решении ситуационной, проблемной задачи.

Оценка *«отличн*о» ставится в случае, когда обучающийся выполнил задание (решил задачу), используя в полном объеме теоретические знания и практические навыки, полученные в процессе обучения.

Оценка *«хорошо»* ставится, если обучающийся в целом выполнил все требования, но не совсем четко определяется опора на теоретические положения, изложенные в научной литературе по данному вопросу.

Оценка *«удовлетворительно»* ставится, если обучающийся показал положительные результаты в процессе решения задачи.

Оценка *«неудовлетворительно»* ставится, если обучающийся не выполнил все требования.

При реализации программы с применением ДОТ:

Студент должен уметь выделить основные положения из текста задачи, которые требуют анализа и служат условиями решения. Исходя из поставленного вопроса в задаче, попытаться максимально точно определить проблему и соответственно решить ее.

Задачи должны решаться студентами письменно. При решении задач также важно правильно сформулировать и записать вопросы, начиная с более общих и, кончая частными.

Критерии оценивания – оценка учитывает методы и средства, использованные при решении ситуационной, проблемной задачи.

Оценка «выполнено» ставится в случае, если обучающийся показал положительные результаты в процессе решения задачи, а именно, когда обучающийся в целом выполнил задание (решил задачу), используя в полном объеме теоретические знания и практические навыки, полученные в процессе обучения.

Оценка «не выполнено» ставится, если обучающийся не выполнил все требования.

#### **4. Интерактивные задания**

Механизм проведения диспут-игры (ролевой (деловой) игры).

Необходимо разбиться на несколько команд, которые должны поочередно высказать свое мнение по каждому из заданных вопросов. Мнение высказывающейся команды засчитывается, если противоположная команда не опровергнет его контраргументами. Команда, чье мнение засчитано как верное (не получило убедительных контраргументов от противоположных команд), получает один балл. Команда, опровергнувшая мнение противоположной команды своими контраргументами, также получает один балл. Побеждает команда, получившая максимальное количество баллов.

Ролевая игра как правило имеет фабулу (ситуацию, казус), распределяются роли, подготовка осуществляется за 2-3 недели до проведения игры.

*Критерии оценивания –* оцениваются действия всех участников группы. Понимание проблемы, высказывания и действия полностью соответствуют заданным целям. Соответствие реальной действительности решений, выработанных в ходе игры. Владение терминологией, демонстрация владения учебным материалом по теме игры, владение методами аргументации, умение работать в группе (умение слушать, конструктивно вести беседу, убеждать, управлять временем, бесконфликтно общаться), достижение игровых целей, (соответствие роли – при ролевой игре). Ясность и стиль изложения.

Оценка *«отличн*о» ставится в случае, выполнения всех критериев.

Оценка *«хорошо»* ставится, если обучающиеся в целом демонстрируют понимание проблемы, высказывания и действия полностью соответствуют заданным целям. Решения, выработанные в ходе игры, полностью соответствуют реальной действительности. Но некоторые объяснения не совсем аргументированы, нарушены нормы общения, нарушены временные рамки, нарушен стиль изложения.

Оценка *«удовлетворительно»* ставится, если обучающиеся в целом демонстрируют понимание проблемы, высказывания и действия в целом соответствуют заданным целям. Однако, решения, выработанные в ходе игры, не совсем соответствуют реальной действительности. Некоторые объяснения не совсем аргументированы, нарушены временные рамки, нарушен стиль изложения.

Оценка *«неудовлетворительно»* ставится, если обучающиеся не понимают проблему, их высказывания не соответствуют заданным целям.

#### **5. Комплексное проблемно-аналитическое задание**

Задание носит проблемно-аналитический характер и выполняется в три этапа. На первом из них необходимо ознакомиться со специальной литературой.

Целесообразно также повторить учебные материалы лекций и семинарских занятий по темам, в рамках которых предлагается выполнение данного задания.

На втором этапе выполнения работы необходимо сформулировать проблему и изложить авторскую версию ее решения, на основе полученной на первом этапе информации.

Третий этап работы заключается в формулировке собственной точки зрения по проблеме. Результат третьего этапа оформляется в виде аналитической записки (объем: 2-2,5 стр.; 14 шрифт, 1,5 интервал).

*Критерий оценивания* - оценка учитывает: понимание проблемы, уровень раскрытия поставленной проблемы в плоскости теории изучаемой дисциплины, умение формулировать и аргументировано представлять собственную точку зрения, выполнение всех этапов работы. Оценка *«отличн*о» ставится в случае, когда обучающийся демонстрирует полное понимание проблемы, все требования, предъявляемые к заданию выполнены.

Оценка *«хорошо»* ставится, если обучающийся демонстрирует значительное понимание проблемы, все требования, предъявляемые к заданию выполнены.

Оценка *«удовлетворительно»* ставится, если обучающийся, демонстрирует частичное понимание проблемы, большинство требований, предъявляемых к заданию, выполнены

Оценка *«неудовлетворительно»* ставится, если обучающийся демонстрирует непонимание проблемы, многие требования, предъявляемые к заданию, не выполнены.

При реализации программы с применением ДОТ:

Студент должен уметь выделить основные положения из текста задачи, которые требуют анализа и служат условиями решения. Исходя из поставленного вопроса в задаче, попытаться максимально точно определить проблему и соответственно решить ее.

Задачи должны решаться студентами письменно. При решении задач также важно правильно сформулировать и записать вопросы, начиная с более общих и, кончая частными.

Критерии оценивания – оценка учитывает методы и средства, использованные при решении ситуационной, проблемной задачи.

Оценка «выполнено» ставится в случае, если обучающийся показал положительные результаты в процессе решения задачи, а именно, когда обучающийся в целом выполнил задание (решил задачу), используя в полном объеме теоретические знания и практические навыки, полученные в процессе обучения.

Оценка «не выполнено» ставится, если обучающийся не выполнил все требования.

## **6. Исследовательский проект**

*Исследовательский проект* **–** проект, структура которого приближена к формату научного исследования и содержит доказательство актуальности избранной темы, определение научной проблемы, предмета и объекта исследования, целей и задач, методов, источников, историографии, обобщение результатов, выводы.

Результаты выполнения исследовательского проекта оформляется в виде реферата (объем: 12- 15 страниц; 14 шрифт, 1,5 интервал).

*Критерии оценивания* - поскольку структура исследовательского проекта максимально приближена к формату научного исследования, то при выставлении учитывается доказательство актуальности темы исследования, определение научной проблемы, объекта и предмета исследования, целей и задач, источников, методов исследования, выдвижение гипотезы, обобщение результатов и формулирование выводов, обозначение перспектив дальнейшего исследования.

Оценка *«отличн*о» ставится в случае, когда обучающийся демонстрирует полное понимание проблемы, все требования, предъявляемые к заданию выполнены.

Оценка *«хорошо»* ставится, если обучающийся демонстрирует значительное понимание проблемы, все требования, предъявляемые к заданию выполнены.

Оценка *«удовлетворительно»* ставится, если обучающийся, демонстрирует частичное понимание проблемы, большинство требований, предъявляемых к заданию, выполнены

Оценка *«неудовлетворительно»* ставится, если обучающийся демонстрирует непонимание проблемы, многие требования, предъявляемые к заданию, не выполнены.

#### **7. Информационный проект (презентация):**

*Информационный проект* **–** проект, направленный на стимулирование учебнопознавательной деятельности студента с выраженной эвристической направленностью (поиск, отбор и систематизация информации об объекте, оформление ее для презентации). Итоговым продуктом проекта может быть письменный реферат, электронный реферат с иллюстрациями, слайд-шоу, мини-фильм, презентация и т.д.

Информационный проект отличается от исследовательского проекта, поскольку представляет собой такую форму учебно-познавательной деятельности, которая отличается ярко выраженной эвристической направленностью.

*Критерии оценивания* - при выставлении оценки учитывается самостоятельный поиск, отбор и систематизация информации, раскрытие вопроса (проблемы), ознакомление студенческой аудитории с этой информацией (представление информации), ее анализ и обобщение, оформление, полные ответы на вопросы аудитории с примерами.

Оценка *«отличн*о» ставится в случае, когда обучающийся полностью раскрывает вопрос (проблему), представляет информацию систематизировано, последовательно, логично, взаимосвязано, использует более 5 профессиональных терминов, широко использует информационные технологии, ошибки в информации отсутствуют, дает полные ответы на вопросы аудитории с примерами.

Оценка *«хорошо»* ставится, если обучающийся раскрывает вопрос (проблему), представляет информацию систематизировано, последовательно, логично, взаимосвязано, использует более 2 профессиональных терминов, достаточно использует информационные технологии, допускает не более 2 ошибок в изложении материала, дает полные или частично полные ответы на вопросы аудитории.

Оценка *«удовлетворительно»* ставится, если обучающийся, раскрывает вопрос (проблему) не полностью, представляет информацию не систематизировано и не совсем последовательно, использует 1-2 профессиональных термина, использует информационные технологии, допускает 3-4 ошибки в изложении материала, отвечает только на элементарные вопросы аудитории без пояснений.

Оценка *«неудовлетворительно»* ставится, если вопрос не раскрыт, представленная информация логически не связана, не используются профессиональные термины, допускает более 4 ошибок в изложении материала, не отвечает на вопросы аудитории.

## **8. Дискуссионные процедуры**

*Круглый стол, дискуссия, полемика, диспут, дебаты, мини-конференции* являются средствами, позволяющими включить обучающихся в процесс обсуждения спорного вопроса, проблемы и оценить их умение аргументировать собственную точку зрения. Задание дается заранее, определяется круг вопросов для обсуждения, группы участников этого обсуждения. Дискуссионные процедуры могут быть использованы для того, чтобы студенты:

– лучше поняли усвояемый материал на фоне разнообразных позиций и мнений, не обязательно достигая общего мнения;

– смогли постичь смысл изучаемого материала, который иногда чувствуют интуитивно, но не могут высказать вербально, четко и ясно, или конструировать новый смысл, новую позицию; – смогли согласовать свою позицию или действия относительно обсуждаемой проблемы.

*Критерии оценивания –* оцениваются действия всех участников группы. Понимание проблемы, высказывания и действия полностью соответствуют заданным целям. Соответствие реальной действительности решений, выработанных в ходе игры. Владение терминологией, демонстрация владения учебным материалом по теме игры, владение методами аргументации, умение работать в группе (умение слушать, конструктивно вести беседу, убеждать, управлять временем, бесконфликтно общаться), достижение игровых целей, (соответствие роли – при ролевой игре). Ясность и стиль изложения.

Оценка *«отличн*о» ставится в случае, когда все требования выполнены в полном объеме.

Оценка *«хорошо»* ставится, если обучающиеся в целом демонстрируют понимание проблемы, высказывания и действия полностью соответствуют заданным целям. Решения, выработанные в ходе игры, полностью соответствуют реальной действительности. Но некоторые объяснения не совсем аргументированы, нарушены нормы общения, нарушены временные рамки, нарушен стиль изложения.

Оценка *«удовлетворительно»* ставится, если обучающиеся в целом демонстрируют понимание проблемы, высказывания и действия в целом соответствуют заданным целям. Однако, решения, выработанные в ходе игры, не совсем соответствуют реальной действительности. Некоторые объяснения не совсем аргументированы, нарушены временные рамки, нарушен стиль изложения.

Оценка *«неудовлетворительно»* ставится, если обучающиеся не понимают проблему, их высказывания не соответствуют заданным целям.

#### **9. Тестирование**

Является одним из средств контроля знаний обучающихся по дисциплине.

*Критерии оценивания –* правильный ответ на вопрос.

Оценка *«отличн*о» ставится в случае, если правильно выполнено 90-100% заданий.

Оценка *«хорошо»* ставится, если правильно выполнено 70-89% заданий.

Оценка *«удовлетворительно»* ставится в случае, если правильно выполнено 50-69% заданий. Оценка *«неудовлетворительно»* ставится, если правильно выполнено менее 50% заданий.

#### **10. Требование к письменному опросу (контрольной работе)**

Оценивается не только глубина знаний поставленных вопросов, но и умение изложить письменно.

*Критерии оценивания:* последовательность, полнота, логичность изложения, анализ различных точек зрения, самостоятельное обобщение материала. Изложение материала без фактических ошибок.

Оценка *«отличн*о» ставится в случае, когда соблюдены все критерии.

Оценка *«хорошо»* ставится, если обучающийся твердо знает материал, грамотно и, по существу, излагает его, знает практическую базу, но допускает несущественные погрешности. Оценка *«удовлетворительно»* ставится, если обучающийся освоил только основной материал, но не знает отдельных деталей, допускает неточности, недостаточно правильные формулировки, нарушает последовательность в изложении материала, затрудняется с ответами, показывает отсутствие должной связи между анализом, аргументацией и выводами. Оценка *«неудовлетворительно»* ставится, если обучающийся не отвечает на поставленные вопросы.

## *8.Перечень основной и дополнительной учебной литературы, необходимой для освоения дисциплины (модуля)*

*8.1 Основная учебная литература:*

1. Управление проектами с использованием Microsoft Project: учебное пособие / Т. С. Васючкова, М. А. Держо, Н. А. Иванчева, Т. П. Пухначева. — 3-е изд. — Москва, Саратов: Интернет-Университет Информационных Технологий (ИНТУИТ), Ай Пи Ар Медиа, 2020. — 147 c. — ISBN 978-5-4497-0361-3. — Текст: электронный // Цифровой образовательный ресурс IPR SMART: [сайт]. — URL:<https://www.iprbookshop.ru/89480.html>

2. Троицкая, Н. Н. Управление проектами: учебное пособие / Н. Н. Троицкая. — Москва: Российский университет транспорта (МИИТ), 2020. — 82 c. — Текст: электронный // Цифровой образовательный ресурс IPR SMART: [сайт]. — URL: <https://www.iprbookshop.ru/116005.html>

3.

Белый, Е. М. Управление проектами: конспект лекций / Е. М. Белый, И. Б. Романова. — Москва: Ай Пи Ар Медиа, 2023. — 100 c. — ISBN 978-5-4497-1879-2. — Текст: электронный // Цифровой образовательный ресурс IPR SMART: [сайт]. — URL: <https://www.iprbookshop.ru/127576.html>

#### *8.2 Дополнительная учебная литература:*

1. Муртазина, М. Ш. Управление проектами в сфере информационных технологий: учебное пособие / М. Ш. Муртазина. — Новосибирск: Новосибирский государственный технический университет, 2022. — 64 c. — ISBN 978-5-7782-4618-8. — Текст: электронный // Цифровой образовательный ресурс IPR SMART: [сайт]. — URL:<https://www.iprbookshop.ru/126640.html>

2. Федосеева, Т. А. Автоматизированные технологии управления проектами: учебнометодическое пособие / Т. А. Федосеева, А. О. Рыбакова. — Москва: МИСИ-МГСУ, ЭБС АСВ, 2021. — 48 c. — ISBN 978-5-7264-2924-3. — Текст: электронный // Цифровой образовательный ресурс IPR SMART: [сайт]. — URL:<https://www.iprbookshop.ru/122819.html>

#### *8.3. Периодические издания*

1. Журнал «Computerworld Россия». Серия 7. ISSN 1560-5213

2. [Актуальные вопросы современной науки](http://www.iprbookshop.ru/45755.html). ISSN 2312-1106

3. [Вестник Российского университета дружбы народов. Серия Информатизация образования](http://www.iprbookshop.ru/32431.html). ISSN 2312-8631.

4. [Документационное обеспечение системы управления организацией](http://www.iprbookshop.ru/72458.html) ISSN 978-5-4486-0167-5.

## *9.Перечень ресурсов информационно-телекоммуникационной сети "Интернет" (далее сеть "Интернет"), необходимых для освоения дисциплины (модуля)*

1. Федеральный портал «Российское образование» <http://www.edu.ru/>

2. Федеральное хранилище «Единая коллекция цифровых образовательных ресурсов» <http://school-collection.edu.ru/>

3. Информационно-коммуникационные технологии в образовании: федеральный образовательный портал [http://ict.edu.ru/](https://infourok.ru/go.html?href=http%3A%2F%2Fict.edu.ru)

4. Интернет-университет информационных технологий (ИНТУИТ.ру) [http://www.intuit.ru/](https://infourok.ru/go.html?href=http%3A%2F%2Fwww.intuit.ru)

#### **10. Методические указания для обучающихся по освоению дисциплины (модуля)**

Успешное освоение данного курса базируется на рациональном сочетании нескольких видов учебной деятельности – лекций, семинарских занятий, самостоятельной работы. При этом самостоятельную работу следует рассматривать одним из главных звеньев полноценного высшего образования, на которую отводится значительная часть учебного времени. При реализации программы с применением ДОТ:

Все виды занятий проводятся в форме онлайн-вебинаров с использованием современных компьютерных технологий (наличие презентации и форума для обсуждения).

В процессе изучения дисциплины студенты выполняют практические задания и промежуточные тесты. Консультирование по изучаемым темам проводится в онлайн режиме во время проведения вебинаров и на форуме для консультаций.

Самостоятельная работа студентов складывается из следующих составляющих:

1. работа с основной и дополнительной литературой, с материалами интернета и конспектами лекций;

2. внеаудиторная подготовка к контрольным работам, выполнение докладов, рефератов и курсовых работ;

3. выполнение самостоятельных практических работ;

4. подготовка к экзаменам (зачетам) непосредственно перед ними.

Для правильной организации работы необходимо учитывать порядок изучения разделов курса, находящихся в строгой логической последовательности. Поэтому хорошее усвоение одной части дисциплины является предпосылкой для успешного перехода к следующей. Задания, проблемные вопросы, предложенные для изучения дисциплины, в том числе и для самостоятельного выполнения, носят междисциплинарный характер и базируются, прежде всего, на причинно-следственных связях между компонентами окружающего нас мира. В течение семестра, необходимо подготовить рефераты (проекты) с использованием рекомендуемой основной и дополнительной литературы и сдать рефераты для проверки преподавателю. Важным составляющим в изучении данного курса является решение ситуационных задач и работа над проблемно-аналитическими заданиями, что предполагает знание соответствующей научной терминологии и т.д.

Для лучшего запоминания материала целесообразно использовать индивидуальные особенности и разные виды памяти: зрительную, слуховую, ассоциативную. Успешному запоминанию также способствует приведение ярких свидетельств и наглядных примеров. Учебный материал должен постоянно повторяться и закрепляться.

При выполнении докладов, творческих, информационных, исследовательских проектов особое внимание следует обращать на подбор источников информации и методику работы с ними.

Для успешной сдачи экзамена (зачета) рекомендуется соблюдать следующие правила:

1. Подготовка к экзамену (зачету) должна проводиться систематически, в течение всего семестра.

2. Интенсивная подготовка должна начаться не позднее, чем за месяц до экзамена.

3. Время непосредственно перед экзаменом (зачетом) лучше использовать таким образом, чтобы оставить последний день свободным для повторения курса в целом, для систематизации материала и доработки отдельных вопросов.

На экзамене высокую оценку получают студенты, использующие данные, полученные в процессе выполнения самостоятельных работ, а также использующие собственные выводы на основе изученного материала.

Учитывая значительный объем теоретического материала, студентам рекомендуется регулярное посещение и подробное конспектирование лекций.

## *11.**Перечень информационных технологий, используемых при осуществлении образовательного процесса по дисциплине (модулю), включая перечень программного обеспечения и информационных справочных систем (при необходимости)*

1. Microsoft Windows Server;

2. Семейство ОС Microsoft Windows;

3. Libre Office свободно распространяемый офисный пакет с открытым исходным кодом;

4. Информационно-справочная система: Система КонсультантПлюс (КонсультантПлюс);

5. Информационно-правовое обеспечение Гарант: Электронный периодический справочник «Система ГАРАНТ» (Система ГАРАНТ);

6. Электронная информационно-образовательная система ММУ: <https://elearn.mmu.ru/>

 Перечень используемого программного обеспечения указан в п.12 данной рабочей программы дисциплины.

#### **12. Описание материально-технической базы, необходимой для осуществления образовательного процесса по дисциплине (модулю)**

12.1. Учебная аудитория для проведения учебных занятий, предусмотренных программой, оснащенная оборудованием и техническими средствами обучения.

Специализированная мебель:

Комплект учебной мебели (стол, стул) по количеству обучающихся; комплект мебели для преподавателя; доска (маркерная).

Технические средства обучения:

Компьютер в сборе для преподавателя, проектор, экран, колонки

Перечень лицензионного программного обеспечения, в том числе отечественного производства:

Windows 10, КонсультантПлюс, Система ГАРАНТ, Kaspersky Еndpoint Security.

Перечень свободно распространяемого программного обеспечения:

Adobe Acrobat Reader DC, Google Chrome, LibreOffice, Skype, Zoom.

Подключение к сети «Интернет» и обеспечение доступа в электронную информационнообразовательную среду ММУ.

12.2. Помещение для самостоятельной работы обучающихся.

Специализированная мебель:

Комплект учебной мебели (стол, стул) по количеству обучающихся; комплект мебели для преподавателя; доска (маркерная).

Технические средства обучения:

Компьютер в сборе для преподавателя; компьютеры в сборе для обучающихся; колонки; проектор, экран.

Перечень лицензионного программного обеспечения, в том числе отечественного производства:

Windows Server 2016, Windows 10, Microsoft Office, КонсультантПлюс, Система ГАРАНТ, Kaspersky Endpoint Security.

Перечень свободно распространяемого программного обеспечения:

Adobe Acrobat Reader DC, Google Chrome, LibreOffice, Skype, Zoom, Gimp, Paint, net, AnyLogic, Inkscape.

Помещение для самостоятельной работы обучающихся оснащено компьютерной техникой с возможностью подключения к сети "Интернет" и обеспечением доступа в электронную информационно-образовательную среду ММУ.

#### Лля ДОТ:

Учебная аудитория для проведения всех видов занятий с применением электронного обучения и дистанционных образовательных технологий, в том числе для занятий лекционного типа, семинарского типа; для проведения лабораторных работ, групповых и индивидуальных консультаций; для осуществления текущего контроля успеваемости и промежуточной аттестации; для выполнения курсового проектирования (курсовых работ).

Ауд. 520а (виртуальные учебные аудитории: ауд. 9/1, 9/2, 9/3, 9/4, 9/5, 9/6, 9/7 Вебинарная 1, Вебинарная 2, Вебинарная 3, Вебинарная 4, Вебинарная 5, Вебинарная 6, Вебинарная 7, Вебинарная 8, Вебинарная 9, Вебинарная 10)

Специализированная мебель:

-столы для преподавателей;

-стулья для преподавателей;

Технические средства обучения:

- компьютеры персональные для преподавателей с выходом в сети Интернет;

- наушники:
- вебкамеры;
- колонки;
- микрофоны.

#### 13. Образовательные технологии, используемые при освоении дисциплины

Для освоения дисциплины используются как традиционные формы занятий - лекции (типы лекций – установочная, вводная, текущая, заключительная, обзорная; виды лекций – проблемная, визуальная, лекция конференция, лекция консультация); и семинарские (практические) занятия, так и активные и интерактивные формы занятий - деловые и ролевые игры, решение ситуационных задач и разбор конкретных ситуаций.

На учебных занятиях используются технические средства обучения мультимедийной аудитории: компьютер, монитор, колонки, настенный экран, проектор, микрофон, пакет программ Microsoft Office для демонстрации презентаций и медиафайлов, видеопроектор для демонстрации слайдов, видеосюжетов и др. Тестирование обучаемых может осуществляться с использованием компьютерного оборудования университета.

При реализации программы с применением ДОТ:

Все виды занятий проводятся в форме онлайн-вебинаров с использованием современных компьютерных технологий (наличие презентации и форума для обсуждения).

В процессе изучения дисциплины студенты выполняют практические задания и промежуточные тесты. Консультирование по изучаемым темам проводится в онлайн режиме во время проведения вебинаров и на форуме для консультаций.

#### 13.1. В освоении учебной дисциплины используются следующие традиционные образовательные технологии:

- чтение проблемно-информационных лекций с использованием доски и видеоматериалов;

- семинарские занятия для обсуждения, дискуссий и обмена мнениями;

- контрольные опросы;

- консультации;
- самостоятельная работа студентов с учебной литературой и первоисточниками;

- подготовка и обсуждение рефератов (проектов), презентаций (научно-исследовательская работа);

- тестирование по основным темам дисциплины.

#### **13.2. Активные и интерактивные методы и формы обучения**

Из перечня видов: («*мозговой штурм», анализ НПА, анализ проблемных ситуаций, анализ конкретных ситуаций, инциденты, имитация коллективной профессиональной деятельности, разыгрывание ролей, творческая работа, связанная с освоением дисциплины, ролевая игра, круглый стол, диспут, беседа, дискуссия, мини-конференция и др.*) используются следующие:

*- диспут*

- *анализ проблемных, творческих заданий, ситуационных задач*
- *ролевая игра;*
- *круглый стол;*
- *мини-конференция*
- *-дискуссия*

*- беседа.*

#### **13.3. Особенности обучения инвалидов и лиц с ограниченными возможностями здоровья (ОВЗ)**

При организации обучения по дисциплине учитываются особенности организации взаимодействия с инвалидами и лицами с ограниченными возможностями здоровья (далее – инвалиды и лица с ОВЗ) с целью обеспечения их прав. При обучении учитываются особенности их психофизического развития, индивидуальные возможности и при необходимости обеспечивается коррекция нарушений развития и социальная адаптация указанных лиц.

Выбор методов обучения определяется содержанием обучения, уровнем методического и материально-технического обеспечения, особенностями восприятия учебной информации студентов-инвалидов и студентов с ограниченными возможностями здоровья и т.д. В образовательном процессе используются социально-активные и рефлексивные методы обучения, технологии социокультурной реабилитации с целью оказания помощи в установлении полноценных межличностных отношений с другими студентами, создании комфортного психологического климата в студенческой группе.

При обучении лиц с ограниченными возможностями здоровья электронное обучение и дистанционные образовательные технологии предусматривают возможность приемапередачи информации в доступных для них формах.

Обучающиеся из числа лиц с ограниченными возможностями здоровья обеспечены печатными и электронными образовательными ресурсами в формах, адаптированных к ограничениям их здоровья.

## **Автономная некоммерческая организация высшего образования «МОСКОВСКИЙ МЕЖДУНАРОДНЫЙ УНИВЕРСИТЕТ»**

## **ФОНД ОЦЕНОЧНЫХ СРЕДСТВ ДЛЯ ПРОВЕДЕНИЯ ПРОМЕЖУТОЧНОЙ АТТЕСТАЦИИ ПО ДИСЦИПЛИНЕ**

## **«Диджитал проектирование»**

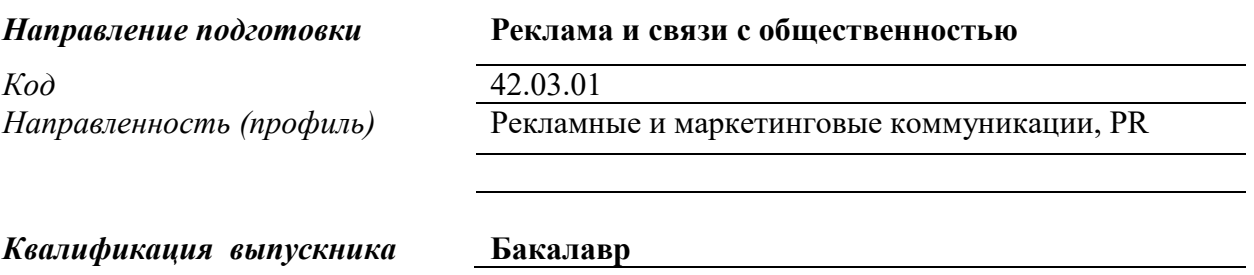

**Москва 2023 г.**

## **1. Перечень кодов компетенций, формируемых дисциплиной в процессе освоения образовательной программы**

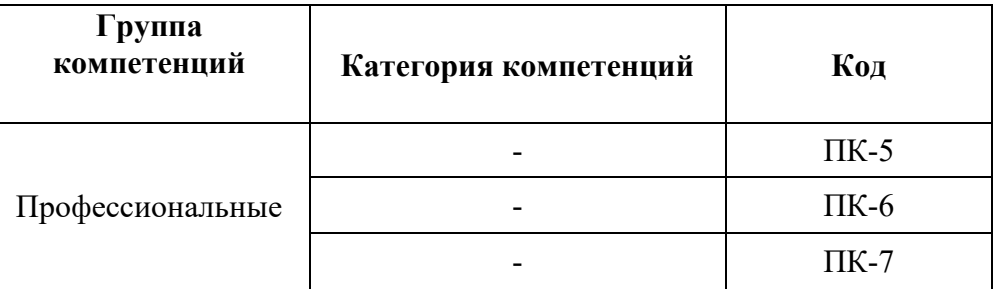

## **2. Компетенции и индикаторы их достижения**

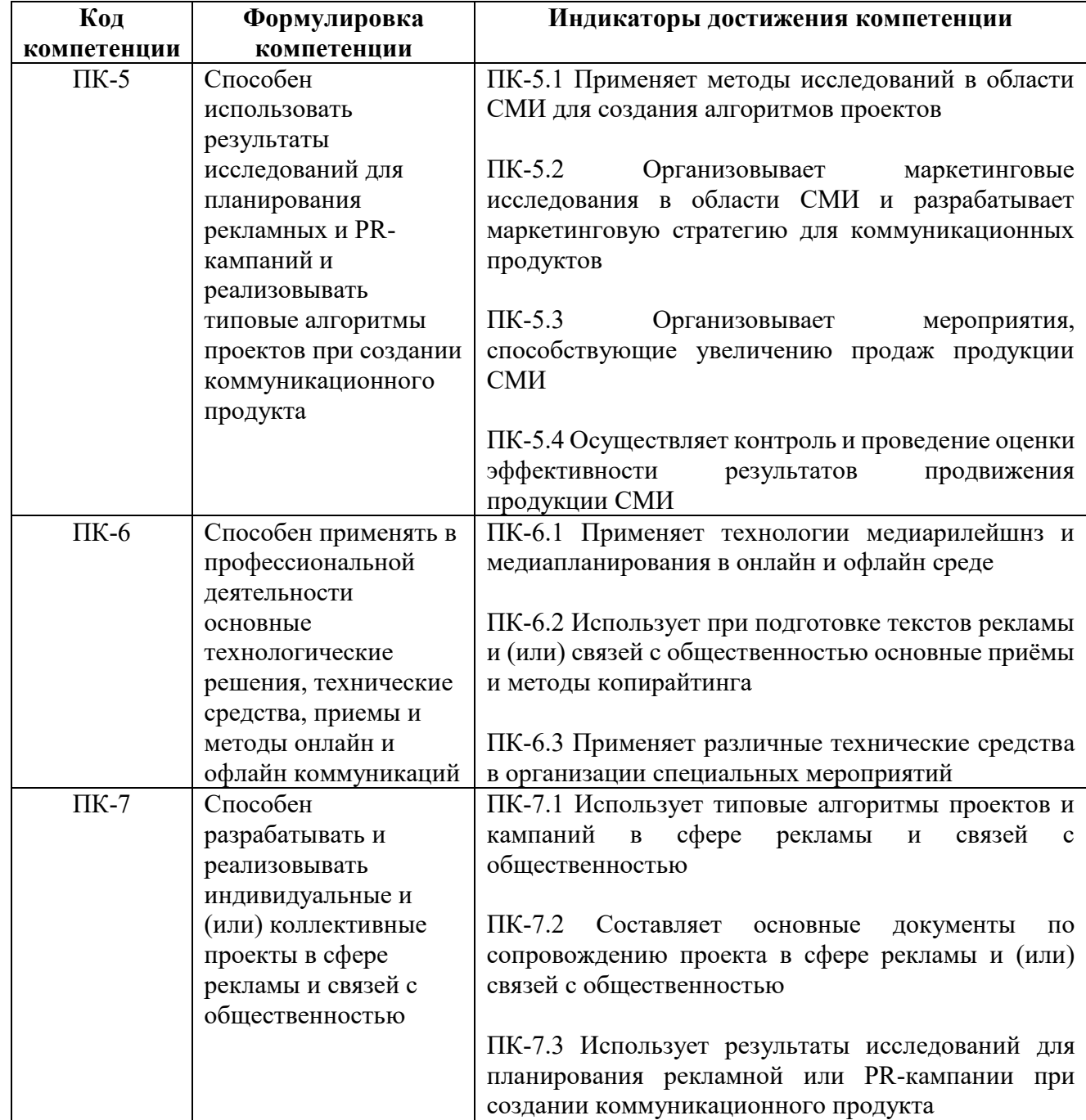

## **3. Описание планируемых результатов обучения по дисциплине**

3.1. Описание планируемых результатов обучения по дисциплине

Планируемые результаты обучения по дисциплине представлены дескрипторами (знания, умения, навыки).

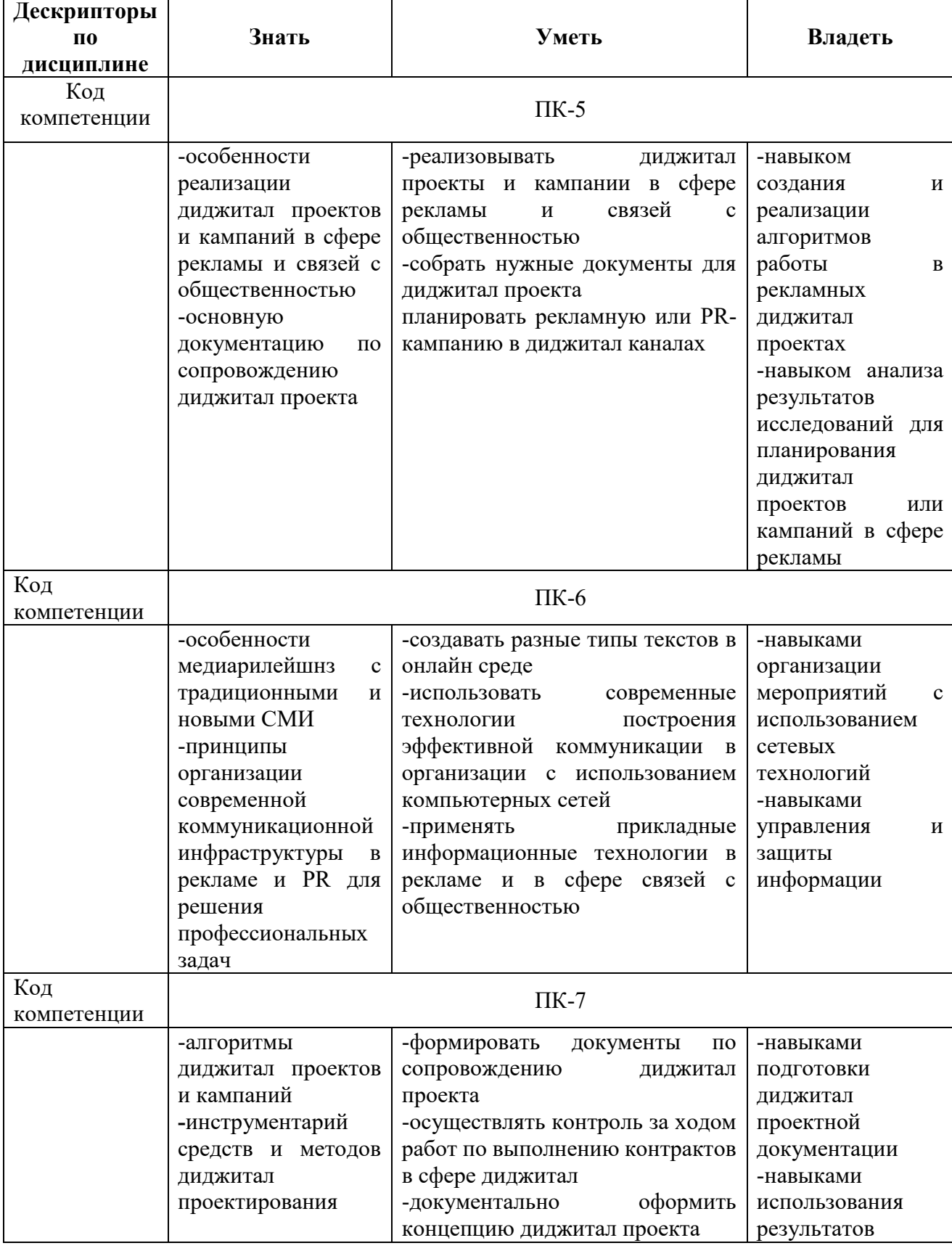

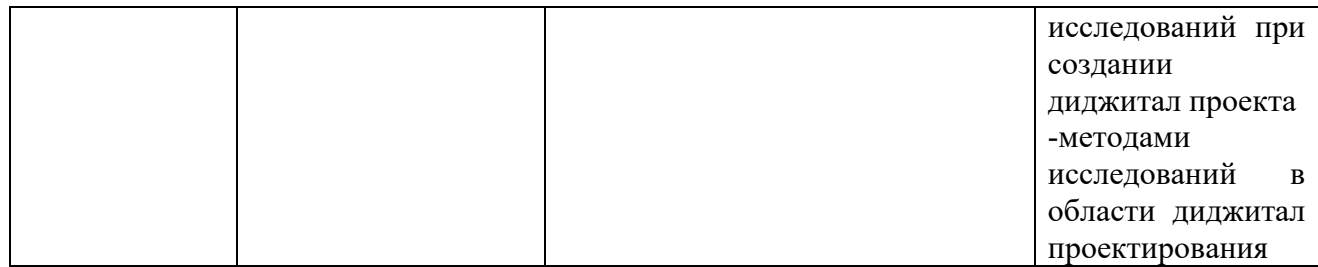

## **3.2. Критерии оценки результатов обучения по дисциплине**

В качестве критериев освоения компетенций используются знания, умения, навыки. Критерии оценки знаний студентов (пороговый уровень сформированности компетенции)

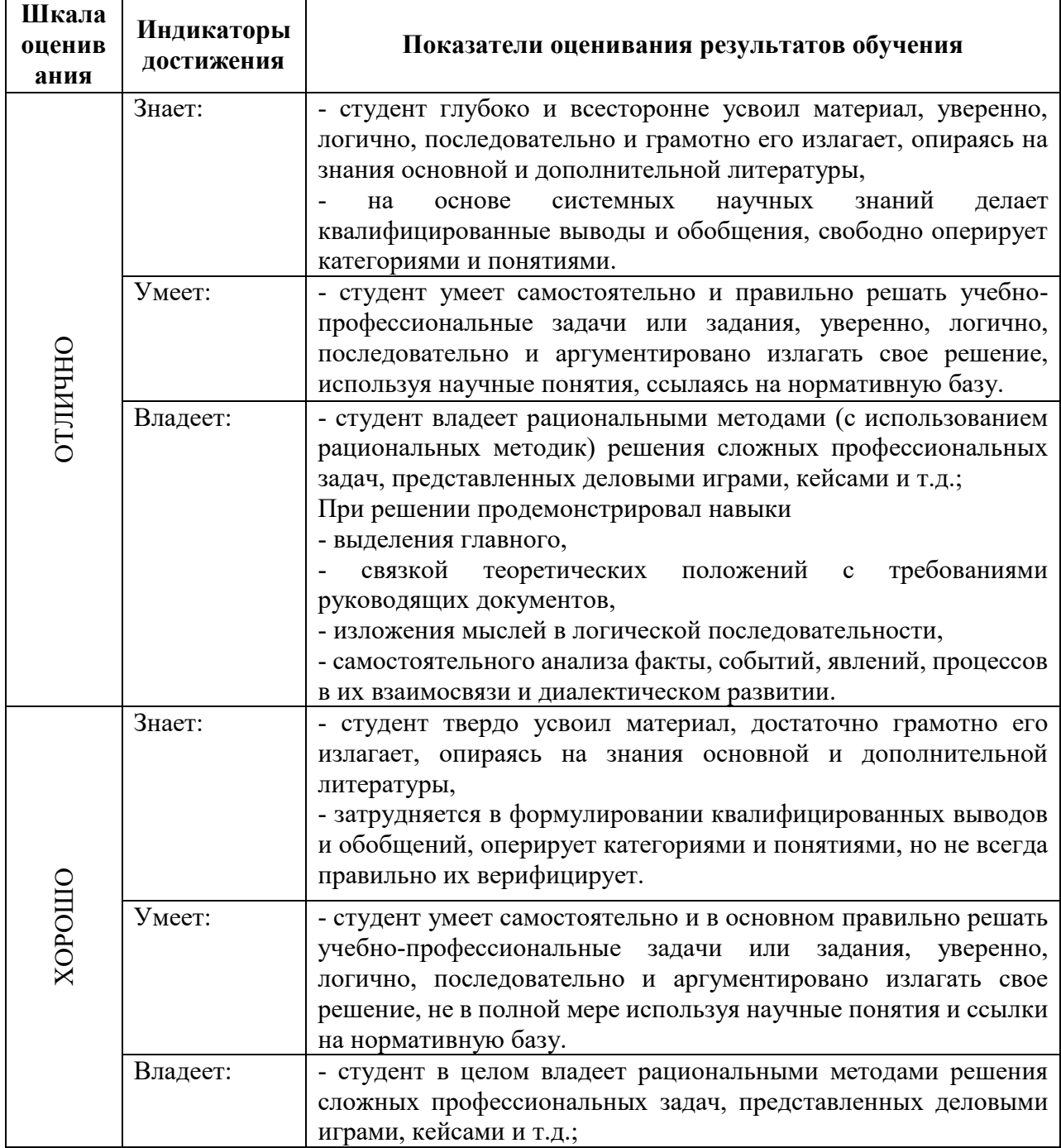

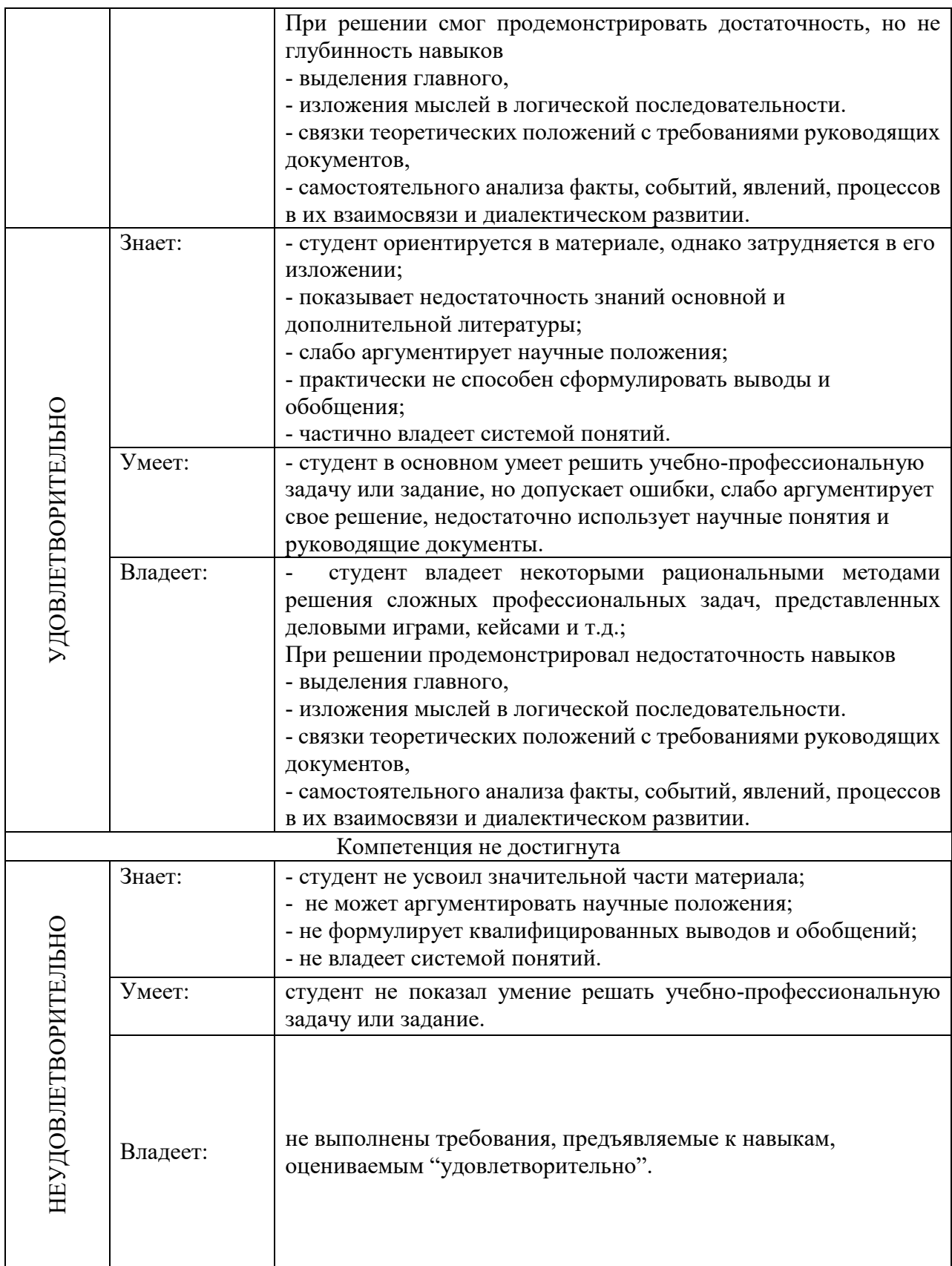

**4.Типовые контрольные задания и/или иные материалы для проведения промежуточной аттестации, необходимые для оценки знаний, умений, навыков и/или опыта деятельности, характеризующих этапы формирования компетенций в процессе освоения образовательной программы**

Типовые контрольные задания для проверки знаний студентов (пороговый уровень формирования компетенции):

**Типовые тесты**

1. **Создание таблиц в текстовом процессоре MS Word возможно в режиме:**

**□ обычном** 

**□ разметки**

□ структуры

**□ Web-документа**

□ схемы документа

2. **Создание реквизитных элементов оформления печатных страниц в текстовом процессоре MS Word возможно в режиме:**

□ обычном

**□ разметки**

□ структуры

□ Web-документа

**□ схемы документа**

3. **К базовым приемам работы с текстами в текстовом процессоре MS Word** 

**относятся:**

**□ создание, сохранение и печать документа**

□ отправка документа по электронной почте

**□ ввод и редактирование текста**

**□ рецензирование текста**

**□ форматирование текста**

4. **. К специальным средствам ввода текста в текстовом процессоре MS Word относятся:**

**□ средства отмены и возврата действий** 

**□ расширенный буфер обмена** 

**□ автотекст**

□ автосуммирование

**□ автозамена**

5. **К специальным средствам редактирования текста в текстовом процессоре MS** 

**Word относятся:**

**□ режим вставки символов** 

**□ режим замены символов**

□ рецензирование

**□ тезаурус** 

**□ автоматизация проверки правописания**

6. **В документ MS Word можно вставить:**

**□ формулы**

□ программы

**□ таблицы** 

**□ диаграммы** 

**□ рисунки**

7. **Новый макрос можно создать следующими способами:**

**□ автоматически записать последовательность действий** 

**□ вручную написать соответствующую программу на языке VBA**

□ импортировать из другого файла существующий макрос

**□ импортировать из другого файла существующий макрос и изменить его** 

**□ изменить в уже созданный макрос и сохранить под другим именем**

8. **Ссылки на ячейки в таблицах MS Word включают:**

**□ латинские буквы**

□ русские буквы

**□ арабские цифры**

□ римские цифры

□ греческие символы

9. **Для вычисления в таблицах MS Word используются формулы, содержащие:** □ математические функции

**□ константы** 

**□ встроенные функции** 

**□ знаки математических операций**

□ ссылки на блоки текста

10. **При слиянии используются следующие документы:**

□ итоговый документ

**□ основной документ**

□ получатель данных

**□ источник данных**

□ исходный документ

11. **Источником данных при слиянии может быть:**

**□ документ MS Word** 

**□ документ MS Excel**

□ документ MS WordPad

**□ документ MS Access**

 $\square$  документ MS Graph

#### 12. **Ссылки на ячейки в табличном процессоре MS Excel могут быть:**

**□ относительными**

□ процентными

**□ абсолютными** 

**□ смешанными**

□ индивидуальными

13. **Ячейка таблицы MS Excel может содержать:**

□ рисунок

**□ текст** 

**□ число** 

**□ формулу** 

**□ дату и время**

14. **Режимы работы табличного процессора MS Excel:**

**□ готовности** 

**□ ввода данных** 

**□ командный**

□ обычный

**□ редактирования**

15. **Ограничение доступа к электронным таблицам может выполняться на уровне: □ рабочих книг**

□ группы документов

□ формул

**□ рабочих листов** 

**□ отдельных ячеек**

## 16. **Пункт меню Данные табличного процессора MS Excel позволяет:**

□ проводить защиту данных

□ создавать макросы

**□ проводить сортировку данных** 

**□ проводить фильтрацию данных**

□ проверять орфографию

17. **Для запуска макроса можно применять:**

**□ комбинацию клавиш клавиатуры**

□ комбинацию клавиш клавиатуры и экранных кнопок

**□ созданные экранные кнопки** 

**□ созданные кнопки панели инструментов**

□ текстовую команду

18. **При форматировании диаграммы в табличном процессоре MS Excel можно изменить:**

**□ тип диаграммы** 

**□ исходные данные** 

**□ формат легенды** 

**□ расположение диаграммы** 

**□ формат области построения**

19. **В плане счетов для некоторого счета установлено ведение аналитического учета в разрезе двух видов субконто – «Материалы» и «Склады». Тогда в программе 1С бухгалтерские итоги по данному счету могут быть получены:**

**□ отдельно по материалам** 

**□ отдельно по складам**

□ по складам в разрезе материалов и складов

**□ по материалам в разрезе складов** 

**□ по складам в разрезе материалов**

20. **В шаблоне типовой операции для некоторого реквизита проводки в параметре «Копирование» установлено наименование этого же реквизита. Данный режим в программе 1С предоставляет пользователю возможность:**

**□ принудительно копировать значения указанного реквизита из этой же проводки** □ принудительно копировать значения указанного реквизита из последующих проводок **□ принудительно копировать значения указанного реквизита предшествующих проводок**

□ принудительно копировать значения указанного реквизита из журнала операций □ принудительно копировать значения указанного реквизита журнала проводок

21. **Данный способов подключения к Интернет обеспечивает наибольшие** 

**возможности для доступа к информационным ресурсам:**

**□ постоянное соединение по оптоволоконному каналу**

□ удаленный доступ по коммутируемому телефонному каналу

□ постоянное соединение по выделенному телефонному каналу

□ терминальное соединение по коммутируемому телефонному каналу

22. **Модем, передающий информацию со скоростью 28 800 бит/с, может передать две страницы текста (3 600 байт) в течение…**

 $\Box$  1 минуты

□ 1 часа

**□ 1 секунды**

□ 1 дня

23. **Электронная почта (e-mail) позволяет передавать…**

□ только сообщения

□ только файлы

#### **□ сообщения и приложенные файлы**

□ видеоизображения

#### 24. **Базовым стеком протоколов в Internet является:**

 $\Box$  HTTP

 $\Box$  HTML.

 $\neg$  TCP

**□ TCP/IP**

## 25. **Компьютер, подключенный к Internet, обязательно имеет:**

### **□ IP-адрес**

 $\Box$  Web-сервер

□ домашнюю web-страницу

□ доменное имя

### 26. **Гиперссылки на web — странице могут обеспечить переход:**

□ только в пределах данной web – страницы

□ только на web — страницы данного сервера

□ на любую web — страницу данного региона

## **□ на любую web — страницу любого сервера Интернет**

#### 27. **Задан адрес электронной почты в сети Internet: user\_name@int.glasnet.ru. «Имя» владельца электронного адреса:**

□ int.glasnet.ru

**□ user\_name**

□ glasnet.ru

 $\Box$  ru

#### 28. **Браузеры являются:**

□ серверами Интернет

□ антивирусными программами

□ трансляторами языка программирования

#### **□ средством просмотра web-страниц**

## 29. **Web-страницы имеют расширение:**

- □ \*.txt
- **□ \*.htm**

□ \*.doc

□ \*.exe

## 30. **Mодем — это устройство, предназначенное для:**

□ вывода информации на печать

□ хранения информации

□ обработки информации в данный момент времени

### **□ передачи информации по каналам связи**

## 31. **В качестве гипертекстовых ссылок можно использовать:**

□ только слово

□ только картинку

□ любое слово или любую картинку

## **□ слово, группу слов или картинку**

## 32. **Web-страница — это …**

**□ документ специального формата, опубликованный в Internet**

□ документ, в котором хранится вся информация по сети

□ документ, в котором хранится информация пользователя

□ сводка меню программных продуктов

## **Ключи к тестовым заданиям:**

Выделение **текста** в тестах является **ключом**.

Задания для проверки умений и навыков применения студентами теоретических знаний при решении широкого круга проблемно-аналитических и практических учебнопрофессиональных задач, типовых задач (продвинутый и повышенный уровень формирования компетенции):

#### **Темы исследовательских, информационных, творческих проектов**

*Подготовка исследовательских проектов по темам:*

- 1. Сравнительный анализ современных информационных систем.
- 2. Робототехника в рекламе.
- 3. История развития Интернета
- 4. Блог как средство массовой информации.
- 5. Менеджмент веб-проектов.

### *Информационный проект*

Подготовьте информационный проект (презентацию) по теме:

- 1. Типы Интернет-ресурсов: тенденции развития.
- 2. Встроенный поисковый язык браузеров.
- 3. «Раскрутка» сайта. SEO поисковая оптимизация.
- 4. Социальные сети как особый сегмент медиапространства.
- 5. Используемые системы администрирования, Их достоинства и недостатки.

#### *Творческое задание (с элементами эссе)*

Напишите эссе по теме:

- 1. Феномен интернет-лексики.
- 2. Феномен интернет-лексики.
- 3. История развития поисковых систем.
- 4. Проблема общественного прогресса в истории информатики.

#### **Типовые задания к практическим занятиям**

Задания выполняются на компьютере в виде изображений, иллюстрирующих работоспособность заданного инструмента или приема обработки фотографии

- 1. Корректируем тона при помощи уровней
- 2. Способы цветокоррекций фотографий
- 3. Исправление корректирующих слоев
- 4. Использование масок слоев
- 5. Использование обтравочной маски
- 6. Использование стилей слоя
- 7. Делаем черно-белое фото в Photoshop
- 8. Эффект сепии
- 9. Инструменты выделения
- 10. 3 способа убрать красные глаза
- 11. Инструмент Штамп
- 12. Инструмент Восстанавливающая кисть
- 13. Инструмент Заплатка
- 14. Инструменты Быстрое выделение и Волшебная палочка
- 15. Инструменты Кадрирование и Раскройка
- 16. Инструменты Пипетка
- 17. Инструменты Кисть и Карандаш
- 18. Инструмент Ластик
- 19. Инструменты Палец, Размытие, Резкость
- 20. Инструменты Осветление, Затемнение, Губка
- 21. Инструмент Горизонтальный текст
- 22. Инструменты рисования геометрических фигур
- 23. Винтажный эффект
- 24. Придание цветности изображению
- 25. Портретная ретушь
- 26. Отражение на воде

#### *Подготовка и проведение диспут-игры*

Диспут-игра по теме – взаимодействие информационных систем. Студенты делятся на две группы, каждая из которых защищает свой тезис:

1) Тезис 1 команды – интеграция двух информационных систем возможна только после проектирования и тестирования.

2) Тезис 2 команды - интеграцию двух информационных систем возможно осуществить, используя старые возможности каждой из ИС, минуя новые этапы проектирования и тестирования. Каждая команда старается максимально полно аргументировать свою точку зрения, опровергая утверждения и доводы другой команды.

## **Примерный список вопросов к промежуточной аттестации:**

- 1. Информационные технологии и их роль в современном обществе.
- 2. Информация и ее виды.
- 3. Экспертные и справочные правовые системы.

4. Автоматизированные аналитико-статистические информационные системы, системы учета и управления.

5. Технология разработки электронных унифицированных документов (форм бланков, таблиц, шаблонов, писем рассылки),.

- 6. Защита электронных документов и их отдельных фрагментов.
- 7. Создание гипертекстовых документов.
- 8. Приемы эффективной разработки документов сложной структуры.

9. Технология разработки таблиц.

10. Инструментальные средства форматирования таблиц. Адресация.

11. Организация вычислений, применение встроенных функций.

12. Приемы работы с большими таблицами.

13. Средства анализа табличных данных. Консолидация. Использование автофильтра и расширенного фильтра.

14. Подбор параметра. Поиск решения. Таблицы подстановки. Промежуточные итоги. Сводные таблицы.

#### 5. **Методические материалы, определяющие процедуры оценивания индикаторов достижения компетенций (знаний, умений, владений)**

Специфика формирования компетенций и их измерение определяется структурированием информации о состоянии уровня подготовки обучающихся.

Алгоритмы отбора и конструирования заданий для оценки достижений в предметной области, техника конструирования заданий, способы организации и проведения стандартизированный оценочных процедур, методика шкалирования и методы обработки и интерпретации результатов оценивания позволяют обучающимся освоить компетентностноориентированные программы дисциплин.

Формирование компетенций осуществляется в ходе всех видов занятий, практики, а контроль их сформированности на этапе текущей, промежуточной и итоговой аттестации.

Оценивание знаний, умений и навыков по учебной дисциплине осуществляется посредством использования следующих видов оценочных средств:

- опросы: устный, письменный;

- задания для практических занятий;

- ситуационные задания;

-контрольные работы;

- коллоквиумы;

-написание реферата;

-написание эссе;

- решение тестовых заданий;

- экзамен.

#### **Опросы по вынесенным на обсуждение темам**

Устные опросы проводятся во время практических занятий и возможны при проведении аттестации в качестве дополнительного испытания при недостаточности результатов тестирования и решения заданий. Вопросы опроса не должны выходить за рамки объявленной для данного занятия темы. Устные опросы необходимо строить так, чтобы вовлечь в тему обсуждения максимальное количество обучающихся в группе, проводить параллели с уже пройденным учебным материалом данной дисциплины и смежными курсами, находить удачные примеры из современной действительности, что увеличивает эффективность усвоения материала на ассоциациях.

Основные вопросы для устного опроса доводятся до сведения студентов на предыдущем практическом занятии.

Письменные опросы позволяют проверить уровень подготовки к практическому занятию всех обучающихся в группе, при этом оставляя достаточно учебного времени для иных форм педагогической деятельности в рамках данного занятия. Письменный опрос проводится без предупреждения, что стимулирует обучающихся к систематической подготовке к занятиям. Вопросы для опроса готовятся заранее, формулируются узко, дабы обучающийся имел объективную возможность полноценно его осветить за отведенное время.

Письменные опросы целесообразно применять в целях проверки усвояемости значительного объема учебного материала, например, во время проведения аттестации, когда необходимо проверить знания обучающихся по всему курсу.

При оценке опросов анализу подлежит точность формулировок, связность изложения материала, обоснованность суждений.

#### Решение заданий (кейс-методы)

Решение кейс-методов осуществляется с целью проверки уровня навыков (владений) обучающегося по применению содержания основных понятий и терминов лисциплины вообще и каждой её темы в частности.

Обучающемуся объявляется условие задания, решение которого он излагает либо устно либо письменно.

Эффективным интерактивным способом решения задания является сопоставления результатов разрешения одного задания двумя и более малыми группами обучающихся.

Задачи, требующие изучения значительного объема, необходимо относить на самостоятельную работу студентов, с непременным разбором результатов во время практических занятий. В данном случае решение ситуационных задач с глубоким обоснованием должно представляться на проверку в письменном виде.

При оценке решения заданий анализируется понимание обучающимся конкретной ситуации, правильность её понимания в соответствии с изучаемым материалом, способность обоснования выбранной точки зрения, глубина проработки рассматриваемого вопроса, умением выявить основные положения затронутого вопроса.

#### Решение заланий в тестовой форме

Проводится тестирование в течение изучения дисциплины

Не менее чем за 1 неделю до тестирования, преподаватель должен определить обучающимся исходные данные для подготовки к тестированию: назвать разделы (темы, вопросы), по которым будут задания в тестовой форме, теоретические источники (с точным указанием разделов, тем, статей) для подготовки.

При прохождении тестирования пользоваться конспектами лекций, учебниками, и иными материалами не разрешено.